# **SOLAR-COMPUTER** SOLAR OF

**Informationen über Software + Service für Technische Gebäudeausrüstung, Architektur und FM**

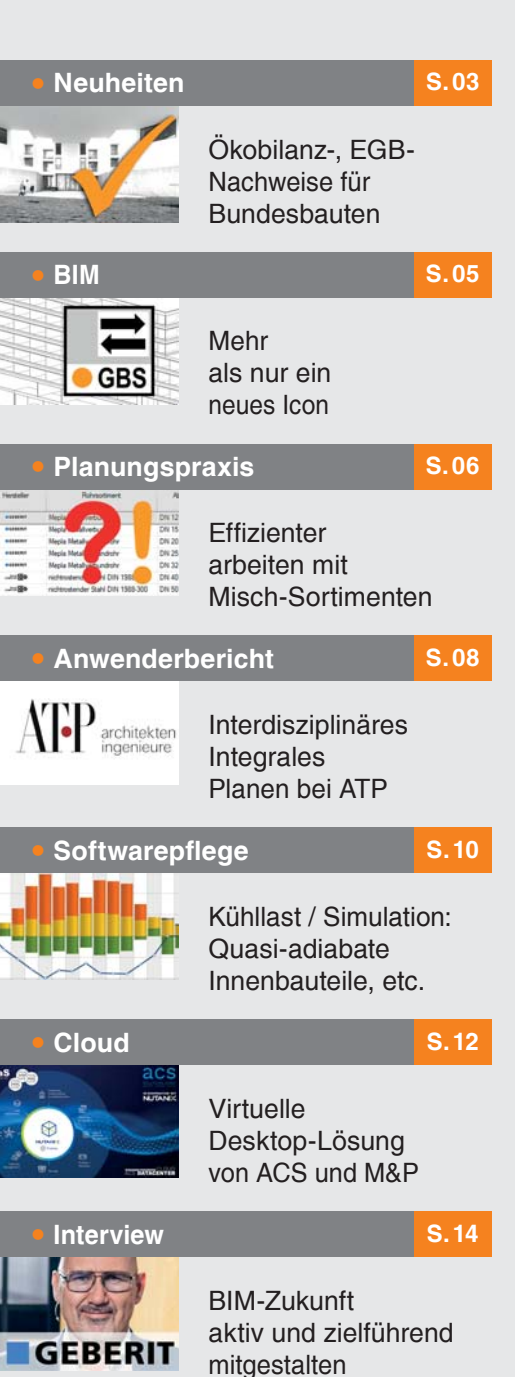

Lizenzgeber und Copyright © 2022:

**SOLAR-COMPUTER GmbH** Mitteldorfstr. 17 **·** D-37083 Göttingen E-Mail: info@solar-computer.de

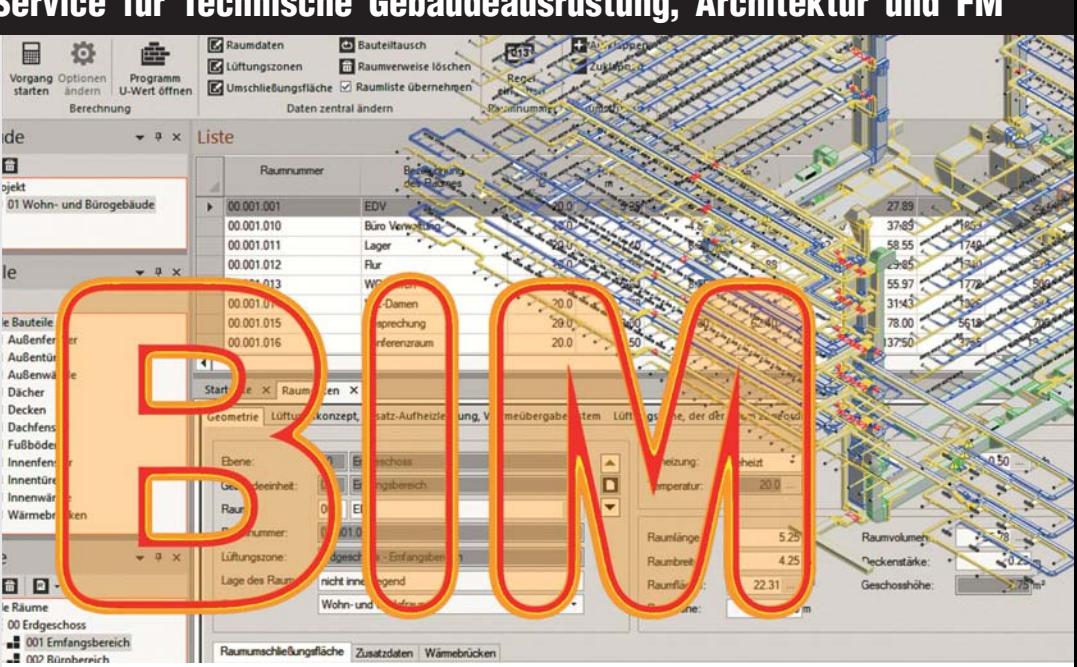

### **BIM-effizient in allen Projektund Fachplanungs-Phasen**

**SOLAR-COMPUTER-Berechnungs-Programme für die Gebäude- und TGA-Anlagenplanung werden immer häufiger im Markt eingesetzt. Anwender schätzen an der Software neben ihrer traditionell hohen inhaltlichen Qualität insbesondere ihre ausgefeilte Funktionalität für BIM-**Arbeitsprozesse aller Art. "Kinder-Krankheiten" sind hier längst über**wunden, Anwender wickeln BIM-Projekte in der Praxis erfolgreich ab und an vielen Hochschulen gehören Lehrpläne für BIM-Arbeitsmethodik mit SOLAR-COMPUTER-Software inzwischen zum Usus. Wie kann sich ein Anwender mit seinen spezifischen Aufgaben konkret in ein BIM-Projekt einbringen? Ein Überblick:**

#### **Von der Vorplanung bis zum FM**

SOLAR-COMPUTER-Software besteht aus einem "Software-Baukasten" mit ca. 25 Berechnungs-Programmen, aus denen sich der Anwender ein Programmpaket nach seiner Wahl passend zusammenstellt. Im Paket "verzahnen" sich die Programme für einen arbeitseffizienten durchgängigen Datenfluss. Zusätzlich verfügen die Programme über Optionen zum Kombinieren mit CAD-Systemen oder BIM-Plattformen, z. B. Revit. Die Kombination für einen BIM-Arbeitsprozess kann in allen Projektphasen erfolgen; sowohl in frühen Phasen z. B. zum Vorausberechnen der energetischen Qualität einer Architektur, zum Energieeffizienz-Check eines ersten 3D-Entwurfs gemäß GEG, etc., als auch

in späteren Phasen z. B. für rechnerische Auslegungen von TGA-Objekten, Darstellen eines TGA-Netzes im Schema oder zum Bereitstellen und Hinterlegen von VDI 3805-Herstellerdaten in der Projekt-Dokumentation oder für anschließende FM-Anwendungen, die auf die BIM-Plattform zugreifen.

#### **Sonderfall IFC**

Wer anfangs nur eine IFC-Austauschdatei als Projektgrundlage vorliegen hat, muss daraus zunächst ein "berechnungs-taugliches" Gebäude- und TGA-Anlagenmodell ableiten. Dabei liefert ihm der "SOLAR-COMPUTER-IFC-Manager für Revit" als Tool hervorragende Hilfe. Das Tool verfügt über teils automatisierte, teils

dialoggestützte Funktionalitäten, um die komplexen und vom Architekten oft frei definierten Daten auf ein normkonformes berechenbares Gebäude- und TGA-Anlagenmodell zu reduzieren bzw. umzurechnen.

#### **Integriert zeichnen und rechnen**

Am effizientesten lässt sich arbeiten, wenn im BIM-Prozess mit Revit und SOLAR-COMPUTER "integriert" gearbeitet wird. Dies betrifft sowohl Arbeitsgeschwindigkeit als auch Arbeitssicherheit.

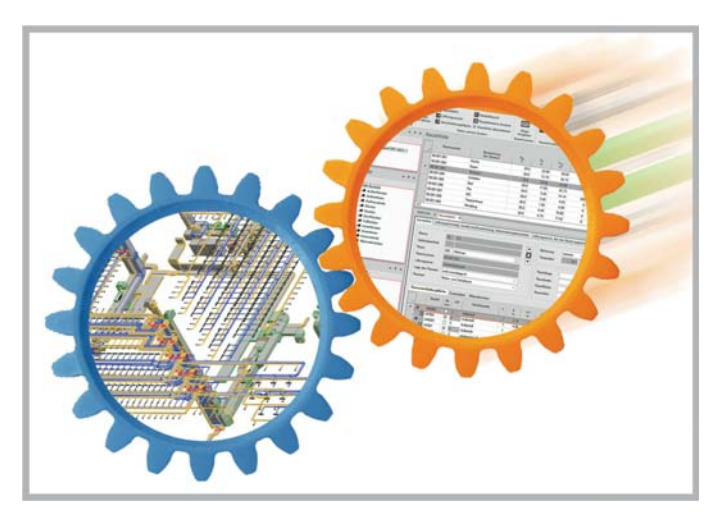

Beim "integrierten" Planen verzahnen sich SOLAR-COMPUTER-*Berechnungs-Programme eng mit der BIM-Plattform und bescheren dem Planer bestmögliche Arbeitsbedingungen. Dennoch bleibt die Option offen, zeitweise "entkoppelt" zu rechnen, ohne das BIM-Modell unnötig zu belasten; etwa zum Prüfen eines vorliegenden Projektes auf alternative Baustoffe oder Sonnenschutzmaßnahmen, Umplanen einer TGA-Anlage auf andere Fabrikate, Mischen verschiedener Fabrikate innerhalb eines Versorgungsnetzes, Durchrechnen eines Projektes für veränderte Nutzungsbedingungen, etc.*

SOLAR-COMPUTER-Editier-Dialoge, "Daten-Manager" und Ergebnis-Anzeigen (z. B. Eckdaten eines GEG-Nachweises, visualisierte Füllungsgrade einer Entwässerungsleitung, etc.) sind in der Revit-Oberfläche integriert. Wichtige Rechenergebnisse fließen automatisch in die BIM-Plattform (Revit-Eigenschaften). Mausklick auf eine interessierende Zeile einer Ergebnistabelle (z. B. Bauteile, TGA-Teilstecken) visualisiert sofort den entsprechenden Zeichnungs- oder TGA-Netzausschnitt; und umgekehrt. In mehr oder weniger ähnlicher BIM-Funktionalität und Vollständigkeit für die einzelnen Gewerke lassen sich SOLAR-COMPUTER-Berechnungs-Programme neben Revit auch mit anderen BIM-Lösungen kombinieren, u. a. CARF von LuArtX, Tricad MS von VenturisIT sowie pit CAD.

#### **Nachträgliche Berechnungen …**

... im fertigen integral geplanten Projekt sind mit SOLAR-COM-PUTER-Software immer möglich, ohne dass damit zeitraubende algorithmische Operationen im BIM-Modell ausgelöst werden. Gründe für nachträgliche Berechnungen können z. B. Variantenrechnungen zum Zweck baulicher oder TGA-spezifischer Projekt-Optimierungen sein, rechnerische Umplanungen auf Grund geänderter Nutzungs- oder Betriebsbedingungen, Anpassen eines Projektes an genaue Produktparameter aus VDI 3805-Datensätzen eines oder miteinander kombinierter Hersteller, etc. Nach abgeschlossener Berechnung lassen sich BIM-relevante Daten und Ergebnisse mit dem BIM-Modell wieder automatisiert synchronisieren, TGA-Netze bei Bedarf redimentionieren und Beschriftungen aktualisieren.

#### **Tipps für Einsteiger**

Informieren Sie sich auf www.solar-computer.de über "BIM in der TGA" an Hand unserer "Videos" von Beispielanwendungen oder unserer "Referenzen" mit SOLAR-COM-PUTER-Veröffentlichungen BIM-naher Themen seit 2014! Oder buchen Sie auf unserer Homepage unter "Termine" kostenfreie Tickets zum Besuch unserer Online-Messe zum Thema "BIM in der TGA"!

### **PRODUKTE GEG / DIN V 18599 / DIN V 4108-6**

#### **Energieeffizienz Gebäude GEG / DIN V 18599**

- DIN V 18599 Teile 1 11 (Ausgaben 2018-09)
- SOLAR-COMPUTER-Rechenkern (Kernel)
- Bauteile mit U-, g, Rsi- und Rse-Werten
- eLCA-Ökobilanz-Schnittstelle
- Zonierung im Ein- oder Mehrzonen-Modell
- Zonen aus Räumen zusammensetzbar
- Wohnungsstationen im WG und NWG
- Online-Registrierung, amtliche Druck-Applikation
- autom. GEG- (bzw. KfW)-Referenzgebäude
- Nachweis "Energieeffizienz Bund-Stufen"

#### **Zusatzmodule zu GEG / DIN V 18599**

- Individueller Sanierungsfahrplan (iSFP)
- Energiebericht WG und NWG
- Musteranlagen NWG
- Annuitäten-Wirtschaftlichkeit nach VDI 6025

#### **Energieeffizienz Gebäude GEG / DIN V 4108-6**

- DIN 4108-2, DIN V 4108-6, DIN V 4701-10, -12
- Monatsbilanzverfahren

#### **Verbrauchsausweis GEG**

• Separates Programm für WG / NWG

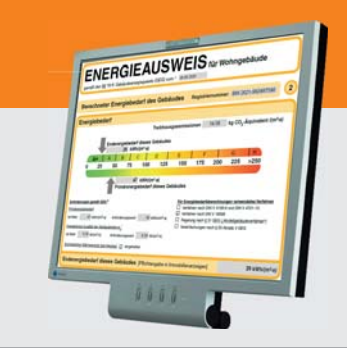

#### **Im Überblick:**

- **• normkonform**
- **• grafisch editieren**
- **• visuelle Hilfen**
- **• Varianten**
- **• 3D-Gebäudemodell**
- **• Verbund GBIS/CAD**
- **• Liefermodule**

**Produktgruppe: B56, B52, V56**

**und Kontrollhilfen.**

Anlage<br>RLT-Anlar

 $344.797$ 

Typ der Wär

 $\bullet$ 

 $\bullet$ 

**RLT-System** 

图5

 $\rightarrow$  RLT

**Universelles Programmpaket zum Erstellen von Energieeffizienz-Nachweisen gemäß Gebäudeenergiegesetz (GEG) nach Bedarf oder Verbrauch für Wohn- oder Nichtwohngebäude aller Art, Größe und Komplexität: GEG-Nachweise nach DIN V 18599 oder DIN V 4108-6 sowie Nachweis des sommerlichen Wärmeschutzes. Komfortables Arbeiten im grafischen Gebäudeund Anlagenschema aller Systeme der DIN V 18599 mit vielen Editier-**

ter Zuka

### **ENERGIEEFFIZIENZ**

**Dinew** 

# **EGB-Nachweise, Ökobilanzen, etc.**

**Wer Energieausweise für Bundesbauten erstellen möchte, muss zusätzliche Ergebnisse berechnen und nachweisen, für die das BBSR neue Festlegungen (EEFB) definiert hat. Das Programm "Energieeffizienz Gebäude DIN V 18599 / GEG" (Best.-Nr. B56) wurde entsprechend erweitert. Ein Überblick über diese und weitere Neuerungen:**

#### **eLCA-Schnittstelle**

Aus einem Energieeffizienz-Projekt lassen sich ab sofort relevante SOLAR-COMPU-TER-Bauteildaten und Daten der GEG-Bilanzierung für das Okobilanzierungstool "eLCA" des BBSR aufbereiten. Die Aufbereitung kann im Ausdruck-Dialog gestartet werden. Dabei wird eine xml-Datei erzeugt, die sich in eLCA einlesen lässt. Dort müssen die Bauteile und Energieträger für die Weiterverarbeitung dann nur noch den eLCA-Baustoffen des gewählten ÖKOBAUDAT-Datensatzes zugeordnet werden.

Das eLCA-Tool (elektronisches Life Cycle Assessment) lässt sich im Rahmen des BNB-Systems (Bewertungssystem Nachhaltiges Bauen) anwenden und dient als Instrument zur Bewertung von Umweltqualitäten von Gebäuden.

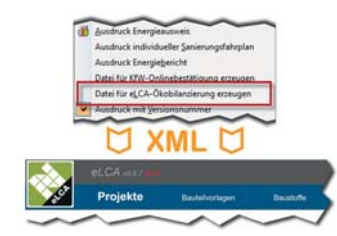

*Transfer von Projektdaten an Ökobilanzierungs-Tool eLCA mittels xml-Datei nach GEG für ein NWG*

#### **iSFP 2.2.2**

Die Druckapplikation "MeinSanierungsfahrplan" liegt in neuer Version vor und ist im Programm implementiert. Für die Übergabedatei an die Druckapplikation kann jetzt eine freie Bezeichnung gewählt werden. Die Erfassung von Kosten für eine Sanierung in einem Zug wurde optimiert. Weiter ist es jetzt möglich, Beschreibungen von Maßnahmenpaketen und Sanierungskomponenten projektbezogen in den iSFP zu übernehmen.

#### **Neue Ausdrucke**

Ein neuer zusätzlicher Ausdruck erzeugt den "Nachweis der Anforderungen für Erweiterung eines Nichtwohngebäudes gemäß §51 GEG". Im Fall hinzukommender zusammenhängender Nutzfläche größer als 50 m² kann dazu im Dialog "Allgemeine Daten" die neue Anforderung "Erweiterung gemäß § 51 Abs. 1 und 2 GEG" gewählt werden.

Neu ist auch ein Ausdruck zum Nachweis der "Berechnung Ht`": Der Ausdruck zeigt die Berechnung des spezifischen, auf die wärmeübertragende Umfassungsfläche bezogenen Transmissionswärmekoeffizienten. Den Ausdruck gibt es für das Originalund das Referenzgebäude.

#### **Neu: Wohnungsstationen**

Eine Wohnungsstation für ein WG oder NWG beinhaltet immer einen primären und einen sekundären Teil. Die Berechnungsansätze weichen gemäß DIN V 18599-5 vom allgemeinen Berechnungsgang ab.

Über die Primärseite wird die Wohnungsstation mit Heizwärme für die Heizung und die Warmwasserbereitung versorgt. In der Wohnungsstation ist dann ein Wärmetauscher vorhanden, der die dezentrale Warmwasserbereitung übernimmt. Weiterhin wird die Heizwärme durch die Wohnungsstation durchgeleitet. Der sekundäre Heizkreis kann gemischt sein, um die Vorlauftemperatur z. B. für eine Fußbodenheizung abzusenken.

Die zentrale Heizungsanlage mit dem Verteilkreis Wohnungsstation enthält dabei die zentrale Wärmeerzeugung mit einem oder mehreren Wärmeerzeugern, eventuell einen Heizungspufferspeicher sowie die Verteil- und Strangleitungen bis zur Wohnungsstation. An diese Anlage werden dann die dezentrale Warmwasserbereitung und die sekundärseitige Heizungsanlage angeschlossen. Die dezentrale Warmwasseranlage enthält die Nachweis der Anforderungen für Erweiterung eines Nichtwohngebäudes gemäß §51 GEG<br>Die Anforderungen sind erfüllt.

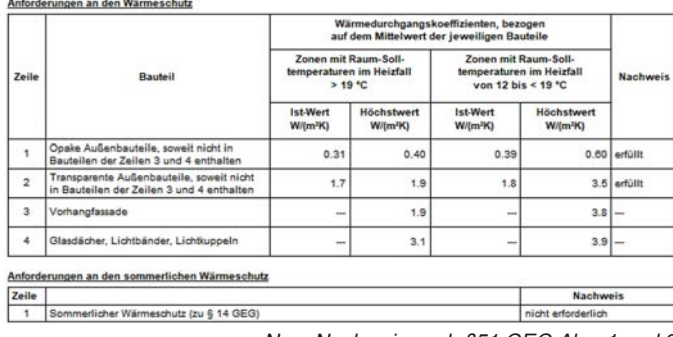

*Neu: Nachweis nach §51 GEG Abs. 1 und 2.*

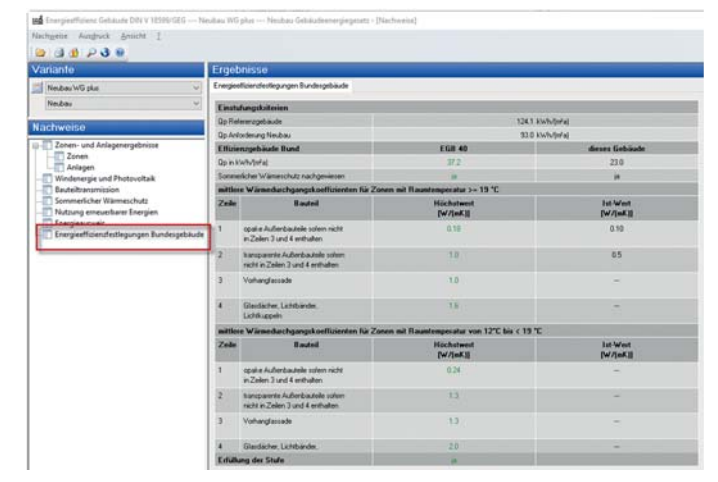

*Nachweis der Kriterien für Effizienzgebäude des Bundes (EGB).*

Anbindeleitungen für die Warmwasserverteilung in den Wohnungen. Ist die Vorlauftemperatur der zentralen Heizung kleiner als 50 °C, wird automatisch eine elektrische Nachheizung für das Warmwasser berücksichtigt. Die sekundärseitige Heizungsanlage enthält die Anbindeleitungen für die Heizungen in den Wohnungen.

#### **EGB / EEFB**

Im Rahmen der "Energetischen Vorbildfunktion von Bundesbauten" sind Energieeffizienzfestlegungen für Bundesgebäude" (EEFB) definiert, auf deren Basis sich Nachweise

entsprechender "Effizienzgebäude Bund-Stufen" (EGB) berechnen lassen. Im Programm "Energieeffizienz Gebäude DIN V 18599 / GEG" ist dies realisiert und wird über die Einstellung "Effizienzgebäude Bund (EGB)" im Dialog der Allgemeinen Daten gesteuert. Für den Nachweis des sommerlichen Wärmeschutzes für die Energiefestlegungen des Bundes sind die Überschreitungshäufigkeiten gemäß Steckbrief 3.1.1 des Bewertungssystems nachhaltiges Bauen einzuhalten. Dieser Nachweis kann mit dem Programm W38 "Kühllast und Gebäudesimulation erfolgen.

16. Mai 2022: BIM & GEG

buildingSMART-Tutorial "BIM und Energieberatung" mit SOLAR-COMPUTER-Referent Dipl.-Ing. Sven Kirchhoff. Anmeldung: www.buildingsmart.de

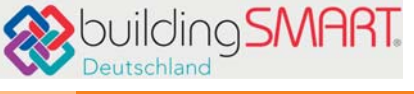

### **SOFTWARE-PFLEGE**

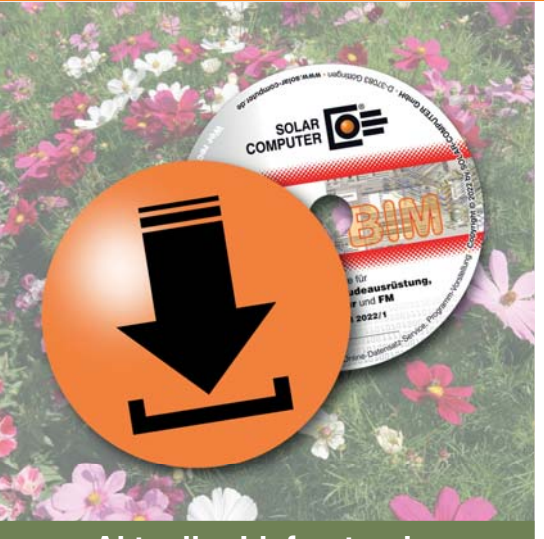

**Ab sofort steht der SOLAR-COMPUTER-Lieferstand April 2022 mit vielen Neuerungen zur Verfügung. Stichworte dazu u. a.:**

**Kühllast / Sommerlicher Wärmeschutz:**

Berücksichtigung einer Temperaturdifferenz zum Nebenraum für "quasi-adiabate" Innenbauteile und erweiterte Definition der Strahlung im Nebenraum, siehe Seite 10. Ferner: Aufschlüsselung der Zusammensetzung von Heiz-/Kühllasten und Heiz-/ Kühlleistungen. So wird z. B. deutlich, wann solare Einstrahlung durch Fenster eine hohe Kühllast bewirkt, wie die Speicherwirkung von Wänden zum zeitlichen Versatz zwischen inneren Wärmequellen und der Kühllastentwicklung führt.

**GBIS:** Integral-Schnittstelle zu Heizlast SN EN 12831-1 / SIA 384-2 sowie EN 12831-1 Anhang B. "Entity Type"-Erweiterung in spez. IFC-Zuordnung. Terminalserver-Anbindung bzw. Remote-Anbindung an SC-Berechnungen. GBIS gbXML-Viewer in Revit 2022.

**Dynamische Heizlast VDI 6020:** Erweiterung der Zeichnungsbeschriftungs-Liste um Last, spezifische Last, Raumtemperatur, operative Raumtemperatur und alle zugehörigen Zeitpunkte.

**Heizkörperauslegung VDI 6030:** Übernehmen im Programm als Stammdaten Aktueller Lieferstand angelegter Heizkörperprofile als zusätz- Modus.

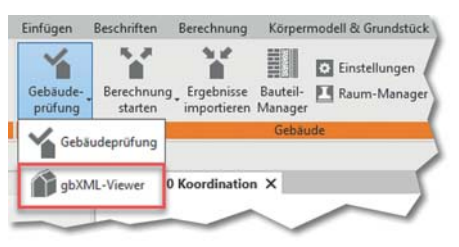

liche Eigenschaften in Revit-Familien.

**Heizungs- und Kaltwassernetz:** Zusätzliche Auswahlmöglichkeit eines Kvs-Wertes bei der Ventilauswahl. Massenzusammenstellung mit optionaler Angabe der Hersteller- und Sortimentbezeichnung. Anzeige der Eigenschaftsdialoge im CAD-

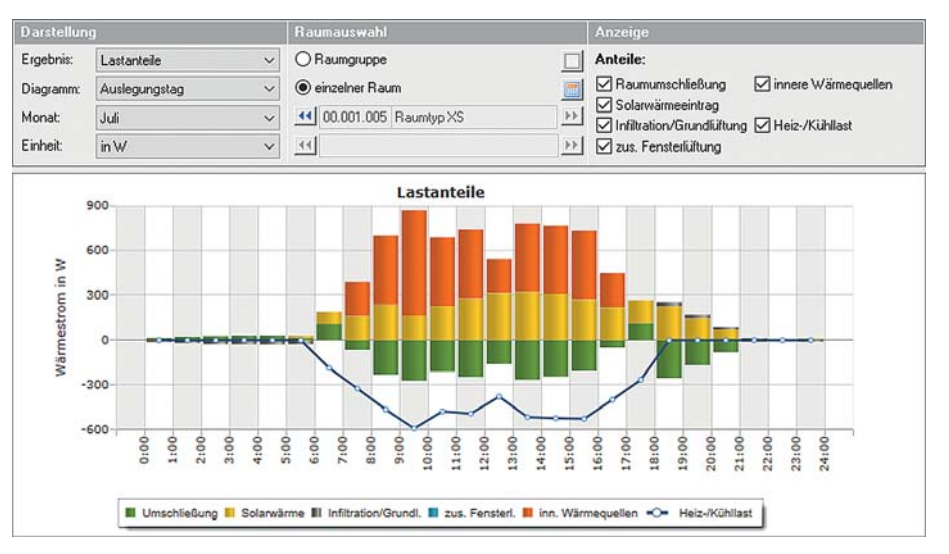

### **PRODUKTE Luftkanalnetz-Druckverlust, -Abgleich und -Aufmaß**

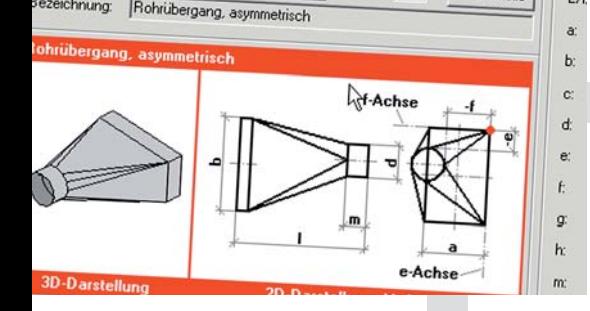

**Vielseitiges Programm zum Berechnen von Luftkanalnetzen aller Art, Größe und Komplexität mit grafischen Hilfen für effizientes Arbeiten. Druckverlustberechnung mit Abgleich des gesamten Netzes oder ausgewählter Teilnetze. Dimensionieren, Nachrechnen oder kombiniertes Arbeiten. Positionslisten für Aufmaße gemäß Netzlogik oder frei editierbar. Kanalaufmaß nach Abschnitten, Räumen oder Gebäudeteilen. Planungs- und Abrechnungs-Varianten.**

#### **Druckverlust und Abgleich**

- Zeta-Werte nach Strömung und Reibung
- Kanal-/Formstück-Datensatz DIN 18379
- Erfassen eigener Netzbauteile
- Verwalten temperaturabhängiger Medien
- Formel-Editor inkl. Syntax-Prüfung
- Normzahlreihen mit Nennweiten
- Teilstreckenerkennung aus Netzlogik
- eckige, runde, ovale, kombinierte Querschnitte
- Zu- und Ablaufsysteme
- Visualisierung des ungünstigsten Luftweges
- Druckabgleich oder Querschnittsreduzierung
- Simulation von Luftdurchlass-Aktivierungen

#### **Aufmaß und Abrechnung**

- komplettes Set von Standard-Stammdaten
- Dämmung, Wandstärken, Druckstufen, etc.
- Abrechnungsformeln
- Selbstverwaltung Bauteile und Algorithmen
- verknüpftes Netz oder Positions-Listen
- Ermitteln von Mindestwandstärken
- Generieren von Passlängen
- Abrechnen nach VOB/DIN 18379
- Stücklisten, Preise, Fertigungs-, Montagezeiten
- Gesamt- oder Teilabrechnungen

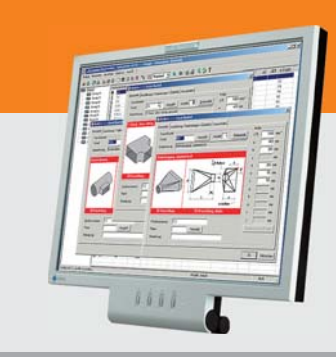

#### **Im Überblick:**

- **• VOB/DIN 18379**
- **• ÖN H 6015**
- **• Dimensionierung**
- **• Druckverlust**
- **• Abgleich**
- **• Aufmaß / Abrechnung**
- **• Verbund GBIS/CAD**

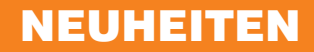

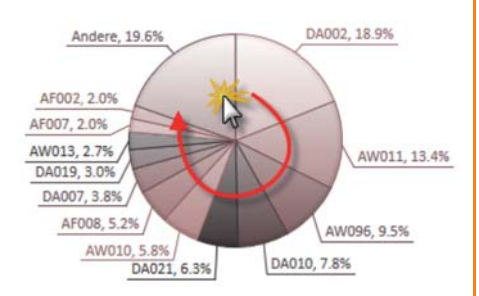

#### **Heizlastberechnung DIN EN 12831-1:** Maus-Dreh-Funktion zum Optimieren von

Torten-Grafik-Darstellungen.

#### **Gebäude- und Grundstückentwässerung DIN EN 12056:** Neue Schnittstelle zum Einlesen von Zeichnungen aus dem CAD-System CarF von LuArtX.

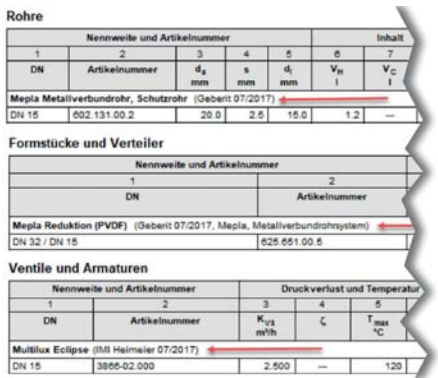

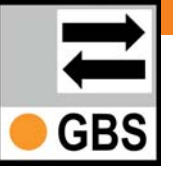

### **.......... mehr als nur …**

**… ein neues Icon! Das in Autodesk-Produkte eingebundene erfolgreiche SOLAR-COMPUTER-Tool "GBIS" zum intelligenten Verbinden von CAD**  und Berechnung hat jetzt unter der Bezeichnung "GBIS-Manager" eine **eigene Verwaltungsoberfläche erhalten. Sie lässt sich wie ein Berechnungsprogramm aus dem SOLAR-COMPUTER-Arbeitsplatz starten. Darin enthalten sind intelligente BIM-Funktionalitäten; wichtig vor allem für mittlere und große Planungsunternehmen! Ein Überblick:**

Der GBIS-Manager zeigt für jedes Autodesk-Produkt den Stand der freigeschalteten sowie aktuell aktiven GBIS-Lizenzen an. Damit kann die GBIS-Lizenzbelegung in zentralen Installationen einfach kontrolliert werden. Belegte Lizenzen werden transparent mit Nutzername und Rechner-ID angezeigt.

Über "IFC-Plugin installieren" in der GBIS-Ribbonbar lassen sich diese für den GBIS-IFC-Manager einfach installieren bzw. aktualisieren. GBIS meldet sich dafür automatisch mit der Benutzung des IFC-Managers.

Mit einem Arbeitsplatz-Update oder einer -Installation werden die installierten Autodesk-Produkte automatisch gefunden und für GBIS freigeschaltet. Sollten nachträglich Autodesk-Produkte installiert werden, können auch diese gezielt für GBIS freigeschaltet werden. Auch bestehende Freischaltungen lassen sich aufheben. Ebenfalls bietet der GBIS-Manager über

"Einstellungen" als zusätzliche Option eine einfache GBIS-Freischaltung zur Nutzung mit SC-Berechnungen über Terminalserver-Lösungen an.

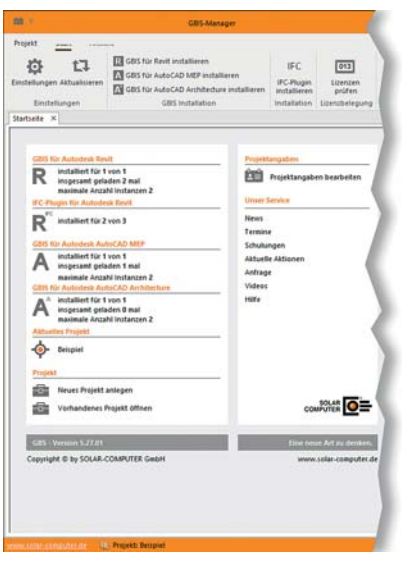

#### **PRODUKTE PRODUKTE Lüftung in Wohn- und Nichtwohngebäuden**

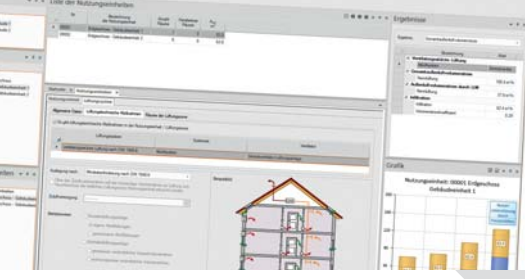

**Komfortables Berechnen lüftungstechnischer Maßnahmen nach DIN 1946-6 unter Berücksichtigung der bauphysikalischen, hygienischen, lüftungs- und gebäudetechnischen Eigenschaften und des Energieverbrauchs des Gebäudes. Berechnen von Luftvolumenströmen in Wohnund Nichtwohngebäuden nach verschiedenen Normen und Richtlinien je nach Nutzungs- und Betriebsart. Schnelle und einfache Nachweise für alle Projektarten.**

#### **Wohnungslüftung DIN 1946-6**

- Wohnungen DIN 1946-6, Bäder DIN 18017-3
- Mischsysteme nach Konventionen des VFW e. V.
- freies Gliedern in Nutzungseinheiten
- Nutzungseinheiten aus Räumen zusammensetzen
- grafische Plausibilitätskontrolle
- Feuchte- und Schallschutz, Infiltration, Hygiene
- Innenbäder ausführlich oder nach DIN 18017-3
- Berechnen aller System- und Lüftungsarten
- Ermitteln aller notwendigen Luftvolumenströme
- realitätsnaher Nachweis von Lüftungsbetriebsstufen
- Normkennzeichnung der Lüftungssysteme
- Luftmengenplan für Heizlast DIN EN 12831-1
- Nachweise/Formblätter nach Anh. C, E, E, F und J

#### **Volumenstromberechnungen** für NWG

- Lüftung NWG-Anlagen nach DIN EN 16798-3
- EEffizienz und Raumluftqualität DIN EN 15251
- RLT in Krankenhäusern/Laboren DIN 1946-4/7
- Sport- und Mehrzweckräume DIN 18032-1
- RLT in Küchen nach VDI 2052
- RLT in Garagen nach VDI 2053
- RLT in Verkaufsstätten nach VDI 2082
- Schwimm- und Hallenbäder VDI 2089-1
- Lüftung gemäß Arbeitsstätten-Richtlinie

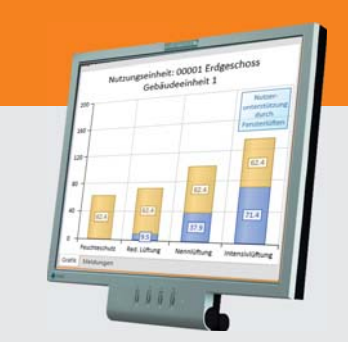

#### **Im Überblick: Im Überblick:**

- **• normkonform**
- **• Geo-Assistent**
- **• grafische Hilfen**
- **• Varianten**
- **• Verbund GEG/Heizlast**
- **• Verbund GBIS/CAD**
- **• Liefermodule**

**Produktgruppe: L47 / H39**

## **Schneller planen mit Mischsortimenten!**

**Das Planen eines TGA-Netzes in CAD und Berechnung kann viel Editier-Arbeit verursachen, wenn im Netz verschiedene Sortimente Nennweiten-abhängig miteinander kombiniert werden sollen; erst recht im Fall notwendiger Projektänderungen oder Umplanungen, die Redimensionierungen zur Folge haben. SOLAR-COMPUTER-**Anwender haben es leichter: "Misch-Sortimente" (sog. Reihen) sind der Schlüssel zum Erfolg. Wie funktionie**ren sie?**

Zunächst gibt es die "normalen Sortimente", die sich in den SOLAR-COMPUTER-Stammdaten bilden, wenn ein VDI 3805-Hersteller-Datensatz im BIM-Produktdatenservice gesucht, gefunden und bei Bedarf eingelesen wird, z. B. das Sortiment "Mepla Metallverbundrohr" von Geberit mit all seinen Nennweiten. Zusätzlich enthalten die Stammdaten alle Sortimente des "Herstellerneutralen SOLAR-COMPUTER-Kataloges".

#### **Einfacher Standardfall**

Im Schema oder im 3D-Revit-Modell zeichnet ein Planer ein TGA-Netz und weist diesem für die Berechnung entsprechende Sortimente für Rohre/ Formstücke, Ventile/Armaturen, etc. zu. Darin sind auch alle berechnungs-relevanten Daten enthalten. Die Berechnung liefert dann die einzelnen Nennweiten und entsprechend verknüpften TGA-Objekte der Sortimente für Massenauszüge, CAD-Beschriftungen, Redimensionierung, etc.

#### **Komplizierter …**

… werden die Verhältnisse, wenn in einem Projekt verschiedene Sortimente miteinander kombiniert werden sollen, etwa Rohre/Formstücke aus Edelstahl für große Nennweiten, aus Kunststoff für kleine Nennweiten. Vor Start der Berechnung muss bekannt sein, welche Objekte/Objektgruppen mit welchem Sorti-

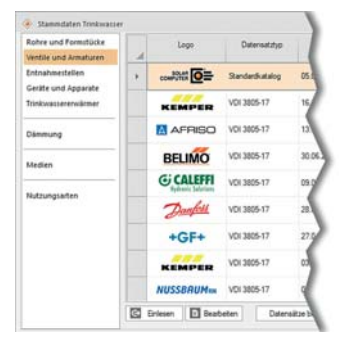

*Eingelesene TW-Hersteller/Kataloge.*

ment ausgelegt werden sollen. Dies kann durch manuelle Zuweisung im Schema bzw. 3D-Netz erfolgen; alternativ durch eine Standard-Berechnung mit nur einem Sortiment, anschließendem manuellen Sortiment-Austausch für die in Frage kommenden Objekte/Objektgruppen und Nachrechnung des Netzes mit den zuvor berechneten Nennweiten. In jedem Fall löst das Planen mit gemischten Sortimenten Arbeit aus; je größer ein Projekt, umso mehr. Abhilfe schaffen "SOLAR-COMPUTER-"Misch-Sortimente".

#### **"Misch-Sortimente"**

Unabhängig vom Projekt kann der Planer in seinen Stammdaten eines oder mehrere eigene Sortimente als "Misch-Sortimente" anlegen, die er Nennweite für Nennweite frei aus Objekten mehrerer eingelesener Sortimente zusammensetzt. Das Beispiel 1 zeigt ein Misch-Sortiment aus Edelstahl- und Kunststoff-Rohren/ Formstücken. Im Projekt kann er dann dem ganzen TGA-Netz das Misch-Sortiment zuweisen. Je nach berechneter Nennweite ordnet die Software dann das gewünschte Sortiment automatisch zu. Ein sonst notwendiges arbeitsaufwändiges Trennen, Austauschen, Umdefinieren, Nachrechnen, o. ä. entfällt.

#### **Flexibel**

#### **misch- und anwendbar**

Der Planer hat alle Freiheiten, seine Misch-Sortimente aus dem neutralen SOLAR-COM-PUTER-Katalog und eingelesenen VDI 3805-Herstellerdatensätzen zusammenzusetzen (siehe Beispiel 2). Misch-Sortimente für Rohre/Formstücke lassen sich ebenso definieren wie für Ventile/Armaturen oder Dämmungen. Ferner kann der Planer "Nennweiten-Kombinationen" festlegen, z. B. für ein bestimmtes Heizkörper-Thermostatventil in

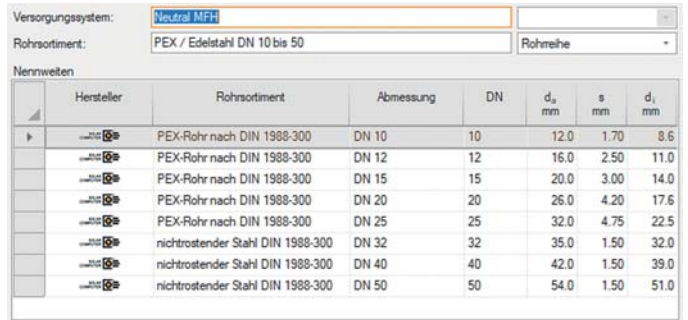

Rohmeihe (Mischsortiment) bearbeiten

*Beispiel 1: Fabrikat-neutrales Mischsortiment ("Rohrreihe"), zusammengesetzt aus verschiedenen Sortimenten des SOLAR-COMPUTER-Kataloges.*

| ⊿  | Hersteller      | Rohrsortiment                     | Abmessung    | DN | $d_{\rm a}$<br>mm | s<br>mm | $d_i$<br>mm |
|----|-----------------|-----------------------------------|--------------|----|-------------------|---------|-------------|
| g. | <b>MODERIT</b>  | Mepla Metallverbundrohr           | <b>DN 12</b> | 12 | 16.0              | 2.25    | 11.5        |
|    | <b>MGEBERIT</b> | Mepla Metallverbundrohr           | <b>DN 15</b> | 15 | 20.0              | 2.50    | 15.0        |
|    | <b>NGEBERIT</b> | Mepla Metallverbundrohr           | DN 20        | 20 | 26.0              | 3.00    | 20.0        |
|    | <b>NGERERIT</b> | Mepla Metallverbundrohr           | DN 25        | 25 | 32.0              | 3.00    | 26.0        |
|    | <b>NGEBERIT</b> | Mepla Metallverbundrohr           | DN 32        | 32 | 40.0              | 3.50    | 33.0        |
|    | $-3500 + 240$   | nichtrostender Stahl DIN 1988-300 | DN 40        | 40 | 42.0              | 1.50    | 39.0        |
|    | <b>LOCKER</b>   | nichtrostender Stahl DIN 1988-300 | <b>DN 50</b> | 50 | 54.0              | 1.50    | 51.0        |

*Beispiel 2: Misch-Sortiment ("Rohrreihe"), zusammengesetzt aus einem neutralen SOLAR-COMPUTER-Sortiment und einem Sortiment eines VDI 3805-Hersteller-Datensatzes.*

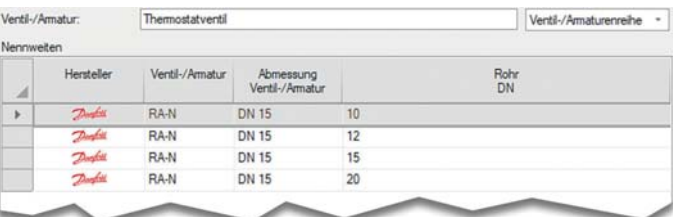

*Beispiel 3: Misch-Sortiment ("Ventil-/Armaturenreihe") mit Zuweisung verschiedener Rohr-Nennweiten auf ein bestimmtes Thermostatventil.* 

Nennweite DN 15, das in Rohren verschiedener Nennweiten eingebaut werden soll, siehe Beispiel 3.

#### **Umplanung, Varianten, etc.**

Das Arbeiten mit Misch-Sortimenten beschert dem Planer auch höchste Arbeitseffizienz in allen fortschreitenden Planungsphasen. Typische Beispiele: Umplanen eines im Vorplanungs-Stadium fabrikatneutral geplanten TGA-Netzes in eine produktgenaue Ausführungsplanung; Neudimensionieren eines TGA-Netzes unter geänderten Randbedingungen, die zu NennweitenSprüngen führen können; Projektoptimierung durch Vergleich von Planungs-Varianten, Einpflegen baulicher Änderungen, etc.

#### **Fazit**

Das Arbeiten mit Misch-Sortimenten in den Programmen für Heizungs-/Kälte-, Trinkwasser- und Entwässerungsnetze ist ein wesentliches Leistungsund Alleinstellungs-Merkmal der SOLAR-COMPUTER-Software und zeugt von ausgetüftelter Software-Technologie und Praxisnähe zum Anwender.

 $\sqrt{\cdot}$ ax

Schemata-

Familienbrowse Familien

### **Revit-TGA-Schemata integriert berechnen**

**Wer in Revit ein TGA-Netz im Schema zeichnen und daran normkonforme Berechnungen anschließen möchte, findet im neuen GBIS-Modul (Best.-Nr. GBIS.SCHEMA-REV) die passenden Funktionalitäten dazu. Das SOLAR-COMPUTER-Modul steht ab Sommer 2022 lieferbar zur Verfügung.** 

Zusatzmodule

體

Bereits in der ersten Version werden die Berechnungsprogramme "Heizungs-Rohrnetz (H60)", "Trinkwasserberechnung (S90)" sowie die "Abwasserberechnung (S87)" verbunden werden.

#### **Integrierte TGA-Berechnungen**

In der GBIS-Zeichenansicht lässt sich das gezeichnete Netz mit diversen Funktionalitäten weiterbearbeiten, um es "berechnungs-tauglich" zu

machen. Die Funktion "Leitungslängen korrigieren" sorgt für eine komfortable Anpassung auf die realen Maße. Mittels "Bauteillisten" lassen sich automatisiert Bögen und Formstücke ergänzen, die üblicher-

Ansicht Verwalten

E Zeige Berechnung v IFC-Manager

Geschoss-Manager

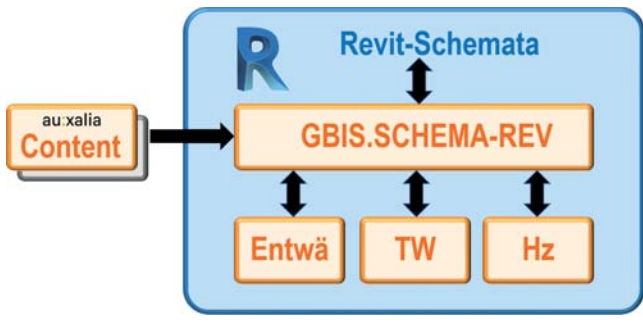

*Funktionalität der GBIS-Erweiterung (Best.-Nr. GBIS.SCHEMA-REV) zum integrierten Berechnen von TGA-Netzen in Revit-Schemata.* 

weise nicht im Schema gezeichnet werden. Der "Verbraucher-Import" ermöglicht Zugriff auf ggf. vorhandene Berechnungsnachweise von Heizkörpern, FB- und Wand-Heizkreisen. Weitere Funktionalitäten (u. a. GBIS-Raum-Manager) entsprechen denen der 3D-Planung mit Hilfe der GBIS-Module \*.SI-REV und \*HI-REV. Nach Festlegung des Startpunktes kann die integrierte Berechnung erfolgen.

GBIS Ändern

警

Schema-

Berechnung

 $\sqrt{2}$ 

15. 21

Rohmetz -

#### **Intelligenter TGA-Content**

Bestandteil des Lieferumfangs des neuen Moduls GBIS. SCHEMA-REV ist auch 2D-Schema-Content, der von auxalia im Rahmen unserer

Kooperation beigesteuert wird. Der Zugriff erfolgt über den "Schemata-Familienbrowser". Dieser ist gewerkspezifisch gegliedert und enthält alle üblichen Objekte, die in TGA-Schemata der verschiedenen Gewerke vorkommen. Zudem enthalten die Objekte bereits alle Eigenschaften zum automatisierten Verknüpfen mit den Objekten der SOLAR-COMPUTER-Stammdaten für die Berechnungen, was die Projektdaten-Erfassung weiter vereinfacht. Das neue GBIS-Modul ist ferner offen für eigenen 2D-Schema-Content und Content anderer Anbieter.

*GBIS-Ribbonbar für Revit-Schemata-Bearbeitung.* 

**E** Einstellungen

Werkzeuge \*

Zeige Berechnung

### **PRODUKTE PRODUKTE Trinkwasser und Entwässerung / Schema / 3D**

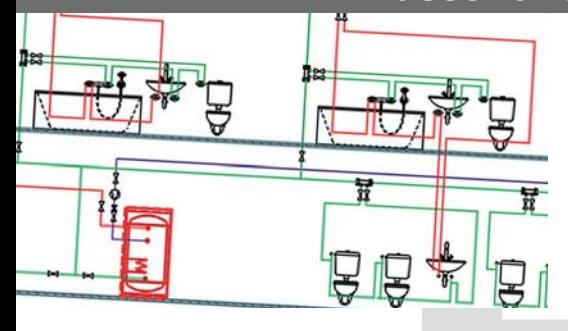

**Programme zum Berechnen von Trinkwasser-Installationen nach DIN 1988-300 sowie Gebäude-Entwässerungen nach EN 12056 / 752 / DIN EN 1986-100. Wahlweise Integration in 3D-Planungen (Revit / GBIS) oder Datenerfassung im Schema mittels intelligenter Netzeditoren. Online-Import aller Sanitär-Datensätzen nach VDI 3805. Freies Rechnen, Kombinieren oder Austauschen von Hersteller- oder mitgelieferten fabrikatneutralen Katalog-Daten.**

#### **TW-Installation nach DIN 1988-300**

- DVGW W551, W553, Hygiene nach VDI 6023
- alle Anschlussarten, Strömungsteiler
- Berechnen des neutralen Druckpunktes in Ringen
- Zirkulation, Beimischung
- Nutzungsarten und -Einheiten, Mischnutzung

#### **Entwässerung DIN EN 12056 / 752 / DIN 1986-100**

- Stammdaten für Medien, Regenereignisse, etc.
- fabrikatneutrale Systemteile für Regenabläufe, etc.
- Entwässerungsnetze aller Art, Plausibilitätsprüfung
- komfortable Anschlussfunktion mit/ohne 45°-Fasen
- **Spezielle Funktionalitäten / Erfassen im Schema**
- - mitgelieferte fabrikatneutrale Standard-Kataloge<br>• Hersteller-Datensätze VDL3805-17 / 20 / 29 • Hersteller-Datensätze VDI 3805-17 / 20 / 29
	- Anlegen nennweitenabhängiger Mischsortimente
	- autom. Generierung von Teilstrecken
	- schnelles einfaches Zeichnen im Netz-Schema
	- Leitungsraster, einstellbares Hintergrundraster
	- Auto-Zeichen- und Anschluss-Funktionen

#### **Integration in BIM-Prozesse**

- optionale Verbindung mit CAD-Systemen (GBIS)
- optionale 3D-Integration (GBIS.SI-REV)

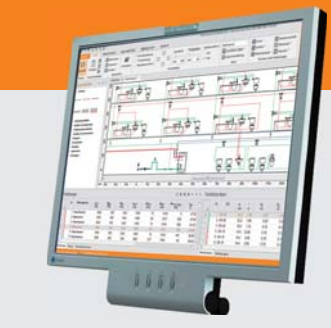

#### **Im Überblick: Im Überblick:**

- **• Schema-Editor**
- **• 3D-Integration**
- **• VDI 3805-17 / 20 / 29**
- **• Ringleitungen**
- **• Auto-Anschluss**
- **• Auto-Teilstrecken**
- **• Daten/Schema-Export**

**Produktgruppe: S87 / S90**

**Philipp Weißenhofer (ATP) berichtet über integrales Planen mit Revit, GBIS und SOLAR-COMPUTER-Berechnungen**

### **ATP architekten ingenieure**

**Die interdisziplinäre Zusammenarbeit von Architektur und Ingenieurwesen sowie modernes Wissensmanagement ließen ATP zu einem der führenden europäischen Büros für Integrale Planung werden. 1.000+ Mitarbeitende an derzeit elf Standorten in DACH+CEE planen für Auftraggeber aus Forschung & Industrie, Handel, Immobilienwirtschaft und Gesundheitswesen, unterstützt durch eigene Forschungs-, Sonderplanungs- und Consulting-Gesellschaften.**

An allen 11 Planungsstandorten bei ATP gibt es einen Fachbereich für HKLS-Planung. Die Ingenieure haben jahrzehntelange Erfahrung in der Zusammenarbeit mit SOLAR-COMPUTER. Seit einigen Jahren werden auch GBIS-integral-Module für Autodesk Revit verwendet.

#### Pionier der Integralen Planung mit BIM

Seit 40 Jahren plant ATP integral, seit 2012 durchgehend bei allen Projekten mit BIM. Die kooperative Kultur der Integralen ATP-Planung ist das Ergebnis langer interdisziplinärer Übung. Im Gegensatz zu herkömmlichen, konsekutiven Planungs-

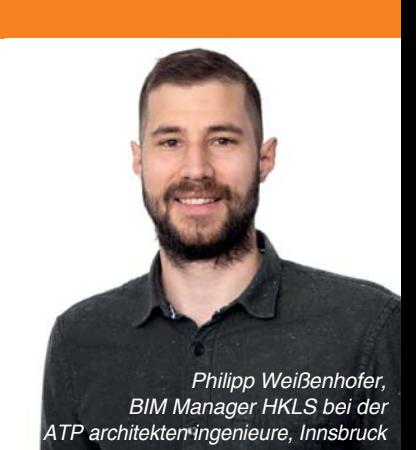

prozessen kann die Integrale Planung alle Vorteile von BIM zugunsten nachhaltiger Planungsqualität ausschöpfen. Dabei nutzt ATP die "Corporate Structure" der Gruppe, um sich als lernende Organisation durch standort- und fachübergreifendes Teilen von Wissen permanent weiterzuentwickeln. Daher ist es möglich, die Vorteile der integralen Zusammenarbeit

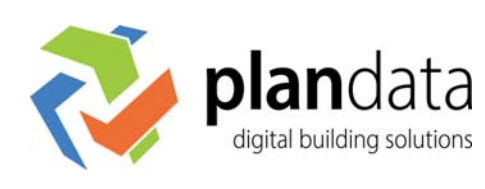

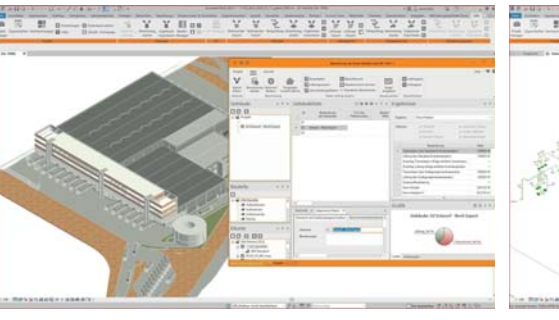

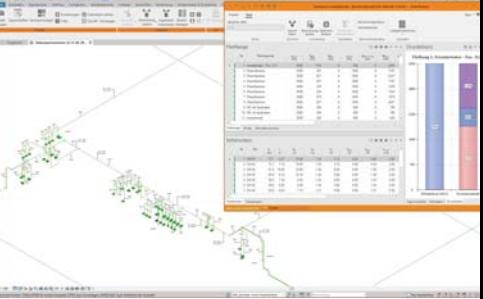

**www.plandata.eu** *Fachbereichsübergreifende Zusammenarbeit bei ATP: Gebäudeexport zur Heizlast, Heizungsrohrnetz- und*

### **PRODUKTE Norm-/Dyn. Heizlast / Heizflächen / Rohrnetz / Schema**

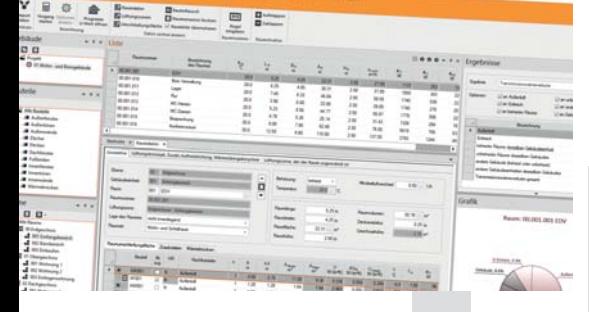

**Modular aufgebautes Paket zum Planen von Heizungsanlagen aller Art. Heizlast nach DIN EN 12831-1, dynamisch nach VDI 6020 sowie zur TW-Erwärmung nach DIN EN 12831-3. Berechnen von Heizkörpern, Flächenheizungen und kombinierten Systemen. Heizungs-Rohrnetzberechnung inkl. Schema-Editor. Verarbeiten neutraler und/oder fabrikatbezogener TGA-Objektdaten. Schnittstellen zum Integrieren in CAD oder BIM-Arbeitsprozesse.**

#### **Norm-Heizlast für Gebäude DIN EN 12831-1**

- ÖNORM H 7500, SIA 384.201, BS EN 12831
- Option zum Integrieren in CAD

#### **Dyn. Auslegungs-Heizlast für Gebäude VDI 6020**  • Validiert, für Projekte in D, AT und CH

#### **Trinkwasser-Erwärmungsanlagen DIN EN 12831-3**

- Summenkennlinienverfahren
	- Umfangreicher Nutzungsprofil-Katalog
- Objektdaten VDI 3805-3 /-20, Anlagen-Konfigurator

#### **Fußbodenheizung nach Industriedaten**

- DIN / OENORM 1264
- Funktion "Vorlauftemperatur optimieren"

#### **Heizkörperauslegung BDH 2.0 / VDI 3805**

- Standard-HK-Generierung aus Raumdaten
- thermische Behaglichkeit VDI 6030

#### **Rohrnetzplanung im Schema**

- einfaches schnelles Erfassen im Schema
- produktneutral oder fabrikatspezifisch VDI 3805
- Hydraulischer Abgleich und Nachweise aller Art
	- Ausgabe dxf, dwg, Option zum Integrieren in CAD

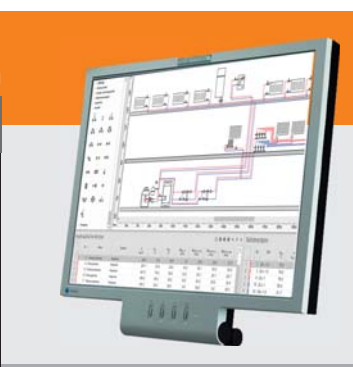

#### **Im Überblick:**

- **• normkonform**
- **• DIN / OENORM / SIA**
- **• VDI 3805 / BDH 2.0**
- **• Viele Editierhilfen**
- **• Projekt-Varianten**
- **• Modular durchgängig**
- **• BIM-fähig**

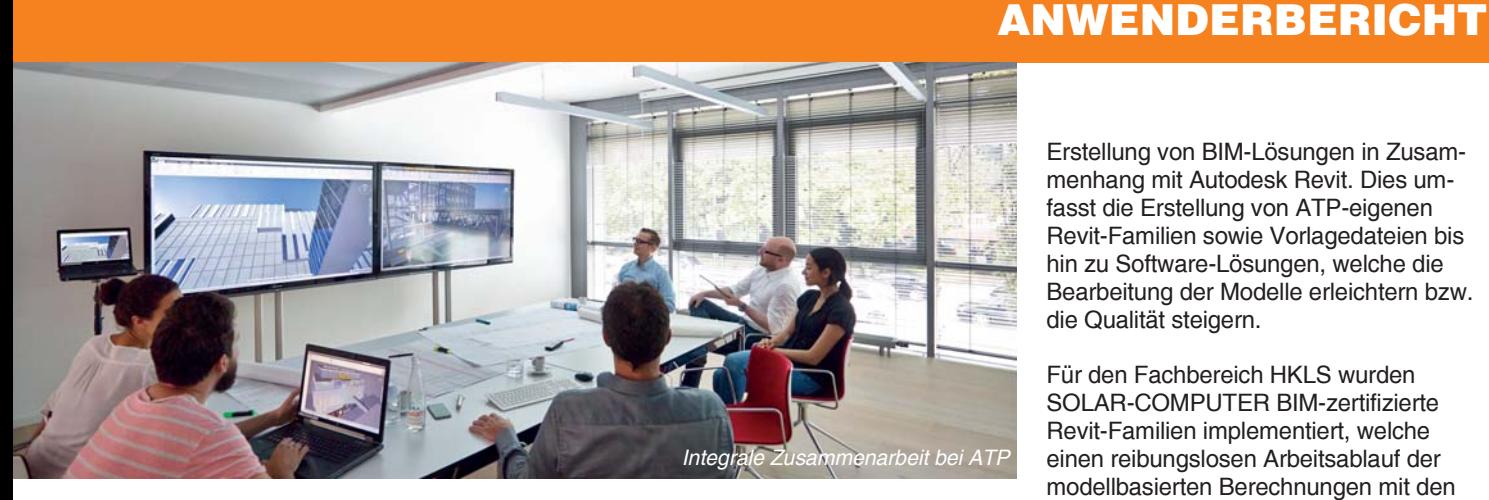

auch für die planerischen Aufgaben im Fachbereich HKLS mit großem Mehrwert zu nutzen. Die Ermittlung der geometrischen Randbedingungen für die Heizlastberechnung kann direkt aus dem vom Architekten erzeugten Revit-Gebäudemodell ins Heizlastmodul übernommen werden. In Abhängigkeit der Modellqualität sind hierbei noch geringfügige Ände-

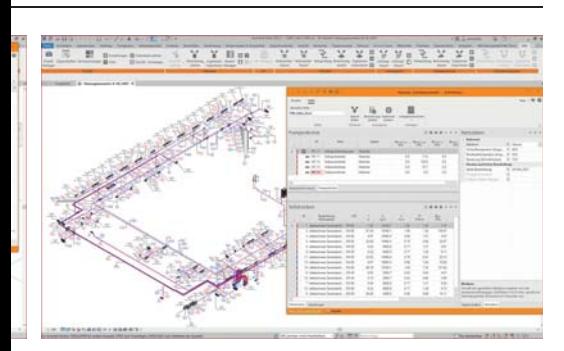

rungen notwendig.

Die Rohrnetzberechnung für Heizungsund Kaltwasserrohrnetze und Trinkwassernetze sowie die Druckverlust- und Aufmaßberechnung der Lüftung wird durchgehend bei den Projekten angewandt. Hierdurch ergeben sich merkbare Effizienz- und Qualitätssteigerungen, da keine doppelte Eingabe und Pflege der Netze notwendig ist. Durch die Anwendung der GBIS-integral-AddOns im Revit hat sich die Arbeitsweise der hydraulischen Berechnungen sehr positiv entwickelt. Mit großem Optimismus warten wir auf weitere neue Entwicklungen von SOLAR-COMPUTER-Modulen mit einer GBISintegral-Schnittstelle.

#### BIM-Entwicklung

*<sup>d</sup> TW-Netz-Berechnung mit GBIS-integral* **www.atp.ag** IT-Unternehmen Plandata GmbH auf die Seit 2015 fokussiert sich das ATP-eigene

#### Erstellung von BIM-Lösungen in Zusammenhang mit Autodesk Revit. Dies umfasst die Erstellung von ATP-eigenen Revit-Familien sowie Vorlagedateien bis hin zu Software-Lösungen, welche die Bearbeitung der Modelle erleichtern bzw. die Qualität steigern.

Für den Fachbereich HKLS wurden SOLAR-COMPUTER BIM-zertifizierte Revit-Familien implementiert, welche einen reibungslosen Arbeitsablauf der modellbasierten Berechnungen mit den SOLAR-COMPUTER GBIS-integral-Schnittstellen garantieren. Aktuell wird der Umfang der Revit-Familien um 2D-Schemata-Familien erweitert, welche Schemata-Berechnungen aus Revit mit GBIS gewährleisten. Dies umfasst die Gewerke Trinkwassernetze, Entwässerungsnetze und Heizungs- und Kaltwasserrohrnetze.

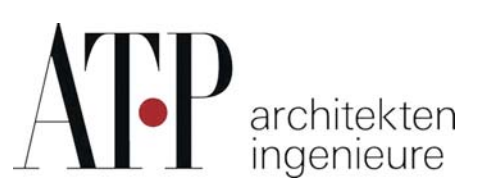

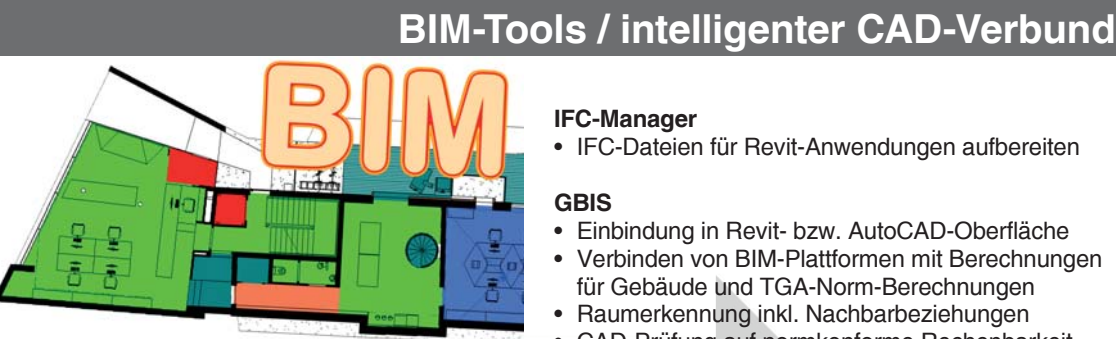

**Tools zum intelligenten Verbinden von CAD und BIM-Plattformen mit SOLAR-COMPUTER-Berechnungsprogrammen für Gebäude und TGA sowie zum Aufbereiten und Anpassen von Architekturzeichnungen unterschiedlicher Art und Qualität für die weitere Planung. Je nach Situation lassen sich Projektdaten importieren, digitalisieren, erfassen oder bidirektional und interaktiv zeichnerisch und rechnerisch bearbeiten. Integration von Berechnungen in CAD-Umgebungen.**

#### **IFC-Manager**

• IFC-Dateien für Revit-Anwendungen aufbereiten

**PRODUKTE PRODUKTE**

#### **GBIS**

- Einbindung in Revit- bzw. AutoCAD-Oberfläche
- Verbinden von BIM-Plattformen mit Berechnungen für Gebäude und TGA-Norm-Berechnungen
- Raumerkennung inkl. Nachbarbeziehungen
- CAD-Prüfung auf normkonforme Rechenbarkeit
- Report-Generierung bei Plausibilitätswidersprüchen

#### **GBIS Gebäude, Heizung, Sanitär integral für Revit**

• Optionales Integrieren von Berechnungen in Revit für Heizlast DIN EN 12831-1, Heizungs- Rohrnetz, Trinkwassernetz nach DIN 1988-300 und Entwässerung DIN EN 12056 / DIN EN 752 / DIN 1986-100

#### **Raumtool 3D**

- dxf-/dwg-Import, Digitalisieren von pdf-Plänen
- Kontrollieren und/oder schnelles freies Zeichnen
- Raumverwaltung inkl. Nachbarraumbeziehung
- Konstruktions-, Raumhüllen- und 3D-Modus
- Norm-konforme Geometrie-Umrechnungen
- SOLAR-COMPUTER-3D-Gebäudemodell
- IFC-Import/Export-Funktion für Gebäude und Räume

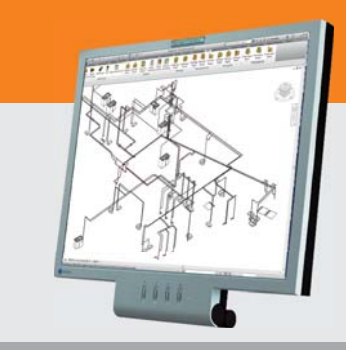

#### **Im Überblick: Im Überblick:**

- **• vielseitig**
- **• Plausibilität-Checks**
- **• bidirektional**
- **• interaktiv**
- **• Visualisierungen**
- **• Liefermodule**
- **• BIM-fähig**

**Produktgruppe: GBS / K12**

### **Innenbauteile in Kühllast, Simulation, etc.**

**Ab sofort unterstützt SOLAR-COMPUTER-Software den Anhang C3 der VDI 6007-1 (instationäres thermisches Verhalten von Räumen und Gebäuden - Raummodell) und präzisiert damit normkonform den algorithmischen Umgang mit Innenbauteilen im Fall von Temperaturdifferenzen zu Nachbarräumen.**

Theoretische Grundlage ist der informelle Anhang C3 der VDI 6007-1, siehe https:// www.vdi.de/richtlinien/unsere-richtlinienhighlights/vdi-6007. Er beschreibt die Erweiterung des 2-Kapazitätenmodells um die Berücksichtigung von geringfügigen Temperaturdifferenzen zum Nebenraum. Solch ein Innenbauteil kann jetzt als "quasi-adiabat" definiert werden. Im 2-K-Modell der VDI 6007-1 zählt es damit als adiabates Bauteil, sodass alle anderen Bauteile im Raum nicht-adiabate Bauteile sein dürfen und die in der VDI 6020 gefor-

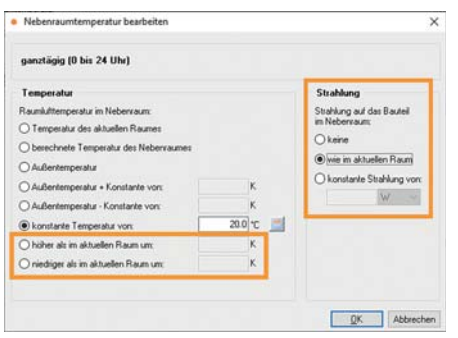

*Erweiterter Nebenraumtemperatur-Dialog zum Erfassen quasi-adiabater Innenbauteile sowie Strahlungs-Optionen.*

derten Genauigkeitsgrenzen trotzdem eingehalten werden. Der Anhang C3 enthält ferner ein neues Validierungsbeispiel für die Berechnungs-Option "quasi-adiabate Bauteile". Eine entsprechend erweiterte Ausgabe der VDI 6007-1 ist beim Beuth-Verlag für voraussichtlich Mai 2023 angekündigt.

#### **Nebenraumtemperaturen**

Die Erweiterungen betreffen alle SOLAR-COMPUTER-Programme mit Simulations-Algorithmen gemäß VDI 6007: Kühllast VDI 2078, Energiebedarf VDI 2067-10, Sommerlicher Wärmeschutz DIN 4108-2, Dynamische Heizlast VDI 6020. Im Dialog "Nebenraumtemperaturen" lassen sich bis 5K höhere bzw. niedrigere Innentemperaturen als im aktuellen Raum erfassen.

#### **Definition der Strahlung im Nebenraum**

Bisher wurden adiabate Innenbauteile (gleiche Raumlufttemperaturen) stets mit gleichen Strahlungsverhältnissen auf beiden Seiten des Bauteils und nicht-adiabate Innenbauteile (unterschiedliche Raumlufttemperaturen) immer ohne Wärmestrahlung durch innere und äußere Wärmequellen im Nachbarraum berechnet.

Ab sofort kann für nicht-adiabate Innenbauteile zwischen drei Berechnungsvarianten gewählt werden, die im Dialog "Nebenraumtemperatur bearbeiten" (siehe Abbildung) zu finden sind:

1) Keine Strahlung auf das Bauteil im Nebenraum: Diese Option entspricht der bisherigen Festlegung für nicht-adiabate Innenbauteile in W38.

2) Strahlung auf das Bauteil im Nebenraum wie im aktuellen Raum: Die für den aktuellen Raum ermittelte Einstrahlung auf das Bauteil durch innere Wärmequellen und solare Einstrahlung durch Fenster wird in gleicher Höhe auf der nebenraumseitigen Bauteiloberfläche angesetzt. Diese bisher nur für adiabate Innenbauteile verwendete Annahme kann nun auch für Innenbauteile mit unterschiedlichen Temperaturen auf beiden Seiten (nicht-adiabat) vorgegeben werden.

3) Konstante Strahlung mit vorgegebener Leistung: Die auf die nebenraumseitige Bauteiloberfläche einfallende Wärmestrahlung kann nun in W oder in W/m² vorgegeben werden.

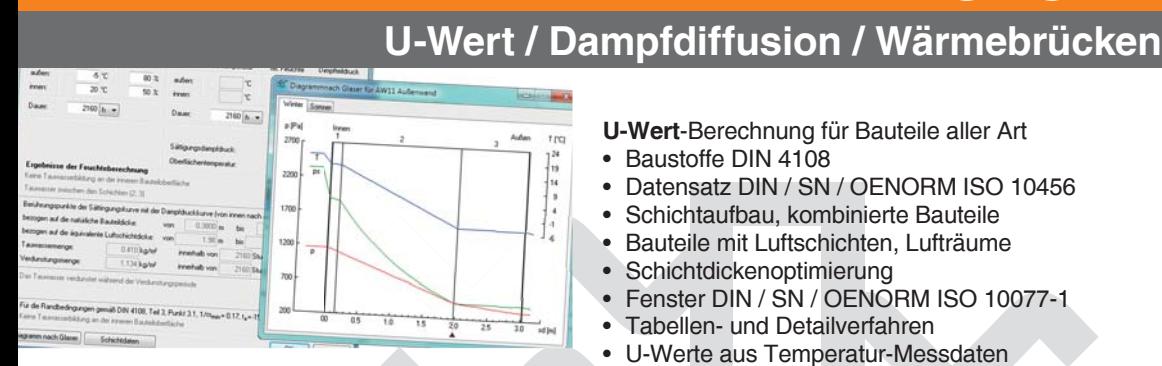

**Programme zur Bauphysik, einzeln oder im Verbund nutzbar. Verwalten von Norm- und freien Baustoffen für bauphysikalische und gebäudetechnische Anwendungen inkl. Dichte und Wärmekapazität. Berechnen einfacher und zusammengesetzter Konstruktionen sowie Sonderfälle. Feuchte-Berechnungen nach Norm oder frei editierbaren Randbedingungen. Berechnen von ψ- und f-Werten linearer Wärmebrücken.**

- **U-Wert**-Berechnung für Bauteile aller Art • Baustoffe DIN 4108
- Datensatz DIN / SN / OENORM ISO 10456

**PRODUKTE**

- Schichtaufbau, kombinierte Bauteile
- Bauteile mit Luftschichten, Lufträume
- Schichtdickenoptimierung
- Fenster DIN / SN / OENORM ISO 10077-1
- Tabellen- und Detailverfahren
- U-Werte aus Temperatur-Messdaten

#### Klimabedingter **Feuchteschutz** DIN 4108-3

- Kennwerte DIN / SN / OENORM ISO 10456
- Tauwasserausfall und Verdunstung
- Nachweis von Kernkondensaten
- Spezialfall mehrerer Kondensationszonen
- Feuchteverhalten gegen Erdreich
- frei wählbares Innen- und Außenklima
- projektbezogene Kondensationsperioden

#### **Wärmebrücken** DIN / SN / OENORM ISO 10211

- Berechnen ψ-Werte mittels FEM
- Wärmebrückenkatalog DIN 4108 Bbl. 2
- Leistungsstarke Trimmwerkzeuge
- Komfortable Visualisierfunktionen
- Nachweis Tauwasserausfall mittels f-Werten

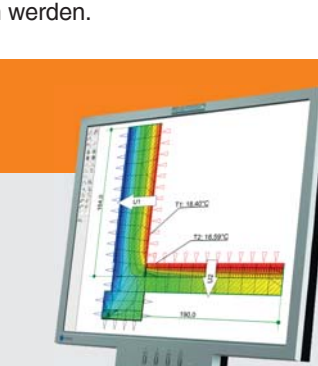

#### **Im Überblick:**

- **• normkonform**
- **• zentrales Modell**
- **• Editierhilfen**
- **• Viele Nachweise**
- **• Bauphysik und TGA**
- **• Liefervarianten**
- **• Verbund GBIS/CAD**

#### Produktgruppe: B02 / K13

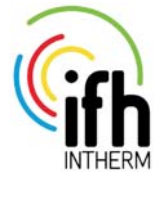

**26.-29. April 2022, Nürnberg** Stand 7.004 SOLAR-COMPUTER-Bayern GmbH zusammen mit MuM Haberzettl GmbH

digita

**BAU** 

**31. Mai - 2. Juni 2022, Köln** Stand H4-2.355 SOLAR-COMPUTER GmbH BIM, Architektur und TGA

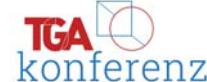

**18. Okt. 2022, Wien** konferenz Ausstellungs-Stand Ing. Grüner GmbH, BIM-Referent M. Pirchmoser, BIM und TGA

**22./23. Nov. 2022, München** Floor B0 booth Nr. 124 SOLAR-COMPUTER GmbH und Partner, BIM, Architektur und TGA

**BIM**WORLD **MUNICH** 

# Nächste **Online-Seminare 2022**<br>Messen solar-computer-seminare vermitteln qualifiziert und in

SOLAR-COMPUTER-Seminare vermitteln qualifiziert und in kurzer Zeit **einschlägige Fachkenntnisse und Neuheiten über Software, Normen, Richtlinien und Verordnungen. "Die Teilnahme hat sich gelohnt", ist eine**  oft gehörte Stellungnahme. Informieren Sie sich näher unter "Termine" **auf www.solar-computer.de. Wir freuen uns, wenn wir Sie in einer Veranstaltung begrüßen können.**

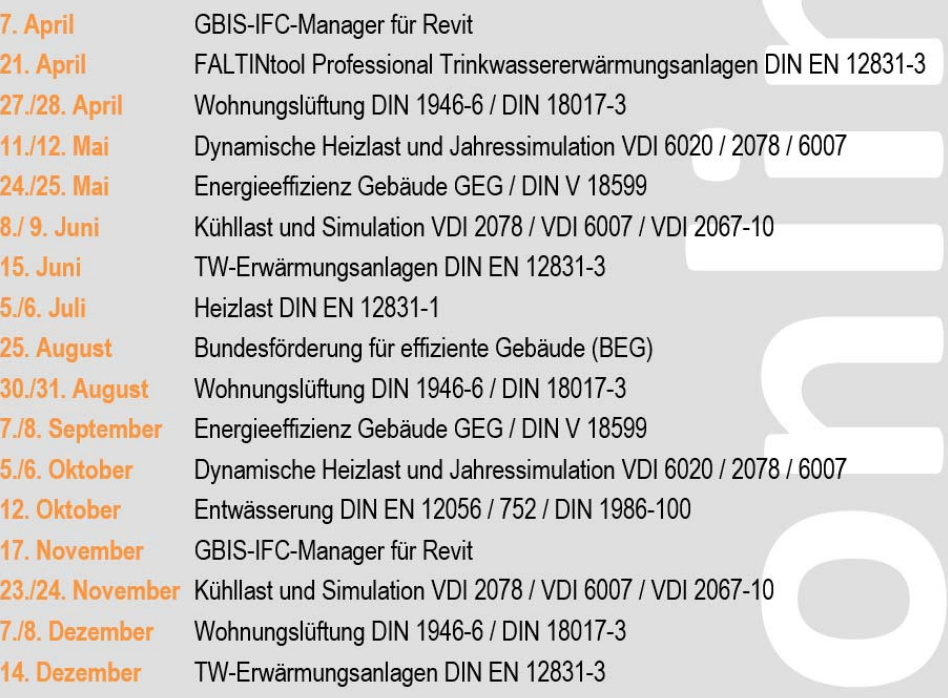

### **PRODUKTE PRODUKTEKühllast / Simulation VDI 2078 / 6007 / 2067-10**

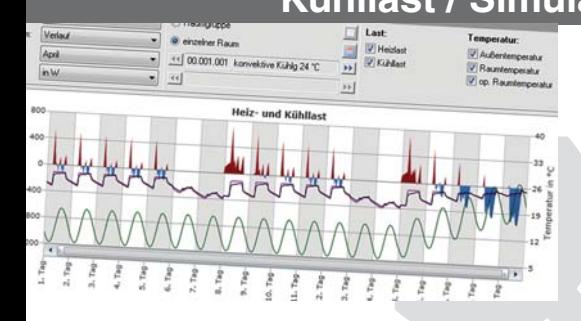

**Modulares Programmpaket zum Berechnen der maximalen Kühllast für Räume und Gebäude nach VDI 2078 / 6007 und weiterer Aufgabenstellungen der zonalen thermischenergetischen Simulation, u. a. operative Temperatur, Nachweis des Sommerlichen Wärmeschutzes oder Jahresenergiebedarf nach VDI 2067-10. Validierung für alle Beispiele der VDI 2078 bzw. 6007 sowie nach VDI 6020 (2016). Konformitätsnachweis DIN EN ISO 17050.**

#### **Kühllastberechnung** nach VDI 2078 • Raum-, Fenster-, Strahlungs-Simulation VDI 6007

- 
- validiert für Simulation und Auslegung
- TRY 2004, 2011 und 2035 des DWD, eigene TRY • maximale Kühllast nach VDI 2078 für CDP / CDD
	- Sonderfall des periodischen Zustandes
- Quasiadiabate Innenbauteile
- stündliche Erdreichberechnung DIN EN ISO 13370
- thermische Rückkopplung mit Anlagentechnik
- Fremd- und Eigenbeschattungsdaten

#### **Thermische Gebäudesimulation**

- Energiebedarf nach VDI 2067-10 / 6007
- freie Simulations-Randbedingungen
- Aufheiz- und Last-Verhalten in urbanen Zentren
- reale Abbildung von Flächenheizung/kühlung
- Bauteil-Aktivierung und Regelungs-Optimierung • Nachweis von Jahres-Übertemperatur-Gradstunden
- zentrale Datenänderungs-Funktion
- viele Ausgabe-Varianten für Planung und Beratung

#### **Nord-Halbkugel**

- erweiterte Algorithmen für Kühllast und Simulation
- TRY-Datensatz-Set für Orte außerhalb Deutschlands
- Generieren von Klimadaten aus Meteonorm

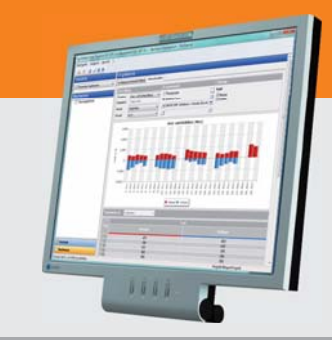

#### **Im Überblick: Im Überblick:**

- **• normkonform**
- **• VDI 6020 (2016) validiert**
- **• Varianten-Prüfung**
- **• Architektur und TGA**
- **• Liefermodule**
- **• Verbund GEG/Heizlast**
- **• Verbund GBIS/CAD**

#### **Produktgruppe: W38**

**Ulf Krichel, Account Manager der ACS Solutions GmbH, beschreibt eine ACS-Produktentwicklung, die in Zusammenarbeit mit der M&P-Gruppe entstanden ist und u. a. mit Revit/SOLAR-COMPUTER-Anwendungen erfolgreich getestet wurde.**

### Die Managed Engineers Cloud: **virtuelle Desktop-Lösung in der Cloud**

**Dynamisch an einem Ziel arbeiten. Projekte vorantreiben – gemeinsam und doch von verschiedenen Orten aus. Mit der Managed Engineers Cloud von ACS, die in Zusammenarbeit mit der M&P-Gruppe entwickelt wurde, können Planungsbüros ab 2022 noch smarter an der Zukunft bauen. Erster Kunde: die Profis von M&P, dem Lifecycle-Partner für die Bau- und Immobilienwirtschaft mit 15 Standorten in Deutschland, Österreich und in der Schweiz.**

Cloud-Lösungen bieten unzählige IT-Dienstleister und Datacenter. Jetzt gibt es endlich eine bedarfsgerechte Online-Working Area speziell für Ingenieure: die Managed Engineers Cloud.

Die Cloud-Lösung ist mit REVIT, RIB iTWO und weiterer relevanter Software optimal auf die Bedürfnisse der Real Estate Branche zugeschnitten. Die M&P-Gruppe, die aktiv an der Entwicklung des neuen Produkts beteiligt war, nutzt die Cloud nun selbst als Plattform für ihre Projekte.

"Unsere branchenspezifische Cloud-Lösung ist nahezu einzigartig und bietet den überregional arbeitenden Planungsteams höhere Flexibilität und dabei Zeit- und Kostenersparnis", sagt Thomas Lindner, Geschäftsführer der ACS Solutions.

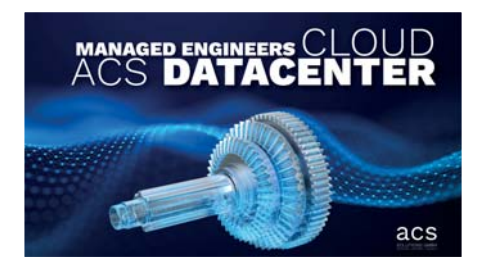

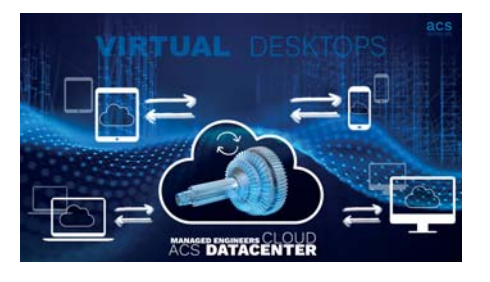

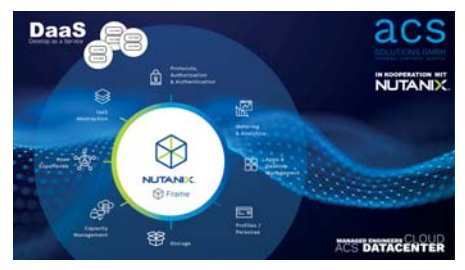

*Auszug aus den ACS-Marketing-Unterlagen.*

**Smarte Ideen vorantreiben, zukunftsfähig arbeiten.**

Alle Planer eines Projektteams können die Anwendungen und jede beliebige Software aus der Cloud heraus nutzen. Einfach zu starten von jedem Gerät im Webbrowser. Die Managed Engineers Cloud wird professionell von ACS in einer Private Cloud im ISO 27001 zertifizierten deutschen Datacenter betrieben.

Diese Vorteile bringt die Managed Engineers Cloud Ingenieuren und Planungsbüros konkret:

**Mehr Planbarkeit:** Die virtuellen Desktops werden zu festen monatlichen Kosten abgerechnet, die bisherigen Investments in Workstations entfallen.

**Mehr Sicherheit:** Alle Planungsdaten werden durch mehrstufiges Sicherheitskonzept geschützt und zentral gespeichert.

**Weniger Anforderungen an die Hardware:** Rechenleistung und Grafikpower kommt aus einem modernen Datacenter von ACS, die Leistung der Endgeräte ist nicht ausschlaggebend.

**Mehr Mobilität:** Mitarbeitende können aus dem Homeoffice über einen Standard- PC gemeinsam an CAD-Modellen arbeiten. Eine Remote-Desktop-Verbindung zu den Workstations im Büro fällt somit weg, Ladezeiten verkürzen sich.

**Einheitliche Softwarestände:** Die Definition einer projekt- oder bürospezifischen Vorlage ist entscheidend. Diese Vorlage stellt sicher, dass alle Projektmitarbeitenden mit der gleichen Software arbeiten.

**Mehr Flexibilität:** Die Anzahl der Desktops lässt sich ohne große Vorlaufzeiten an die aktuelle Größe eines Projektteams anpassen. Bestehende Ressourcen der Planungsbüros, wie es auch bei M&P der Fall ist, können genutzt und eingebunden werden.

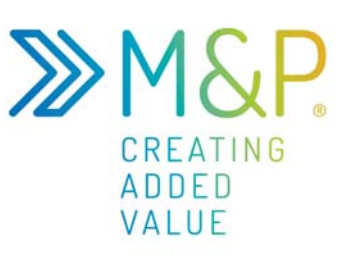

Der Managed Service von ACS garantiert seinen Kunden einen 24/7-Support, der drei Leistungsbereiche umfasst: Hybrid Cloud Computing, Private Cloud Computing und Corporate Networking. Damit hält das Leipziger Unternehmen einen störungsfreien Betrieb der Systeme aufrecht. Das Besondere: Der Kunde wird vom Anforderungsmanagement über die Implementierung bis zum reibungslosen Betrieb begleitet. "Wir denken hybrid und prozessorientiert", so Thomas Lindner.

Nach einer intensiven Testphase unterstützt die Engineers Cloud jetzt M&P-Teams in Hamburg und Braunschweig mit über 20 Virtual Clients anwenderfreundlich, funktional und effizient bei der Arbeit. Olf Clausen, Geschäftsführender Gesellschafter der M&P-Gruppe dazu: "Wir planen noch in diesem Jahr weitere Standorte mit V-Clients auszustatten. Eine smarte und überzeugende Lösung!"

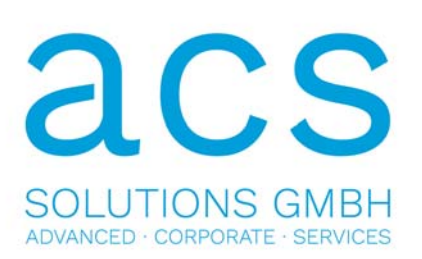

## WAREMA-Service: **Berechnung des gtot-Wertes**

**Verglasung in Kombination mit Sonnenschutz bestimmen wesentlich Energieeffizienz und Behaglichkeit eines Gebäudes im Sommer. VDI 2078 und 6007 bilden dies algorithmisch unter Standard-Bedingungen ab. SOLAR-COMPUTER-Anwender, die produkt- und projektbezogen genauer rechnen möchten, können alternativ zur VDI mit eigenen Parametern arbeiten. WAREMA als Hersteller von Markisen, Jalousien, Rollos, etc. bietet dafür einen Datenservice an.**

Das algorithmische Regelwerk der VDI 2078 / 6007 wird in den SOLAR-COMPU-TER-Anwendungen für Kühllast nach VDI 2078, Thermische Gebäudesimulation / Energiebedarf nach VDI 2067-10, Som-

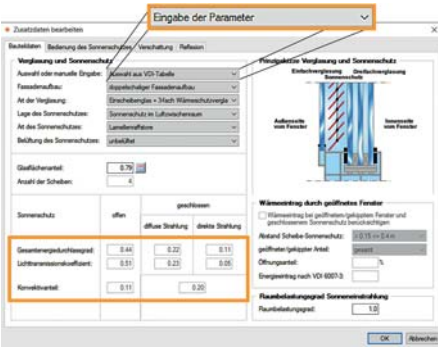

*Je nach Art der Verglasung und des Sonnenschutzes liefert die VDI 2078 entsprechende Standard-Parameter. Mit Klick auf "Eingabe der Parameter" lassen sich diese frei editieren und an Spezifika anpassen. WAREMA bietet dazu projektbezogene Daten an.*

merlicher Wärmeschutz nach DIN 4108-2 (Simulation) sowie Dynamische Heizlast nach VDI 6020 unterstützt. Benötigte Daten für Verglasung und Sonnenschutz können als "Zusatzdaten" in den Raumdaten-Tabellen erfasst werden. Je nach Fassadenaufbau, Verglasungsart, Lage, Art und Belüftung des Sonnenschutzes liefert die VDI 6007 dann die entsprechenden Standard-Parameter für diffusen und direkten Energiedurchlass, für die Lichttransmission und den Konvektivanteil. Alle Standard-Parameter werden im Dialog als nicht editierbare Werte ausgewiesen.

Mit Umschalten von "Auswahl aus VDI-Tabellen" auf "Eingabe der Parameter" lassen sich alle Parameter frei editieren. Zweck ist genauere Berücksichtigung von Material-Eigenschaften (u. a. Glasdatenblatt, Lamellen) und projektbezogener Einbausituationen. Die Ermittlung der Parameter ist äußerst komplex und setzt Detail-Kenntnisse voraus, die vom Planer

im Allgemeinen nicht erbracht werden können.

Hier setzt nun der Service von WAREMA an, die Parameter für den Planer bauvorhabenspezifisch zu ermitteln und zur Verfügung zu stellen. Der Planer muss diese dann nur noch im SOLAR-COMPUTER-Dialog erfassen.

Interessierte Planer können Anfragen direkt an die WAREMA Hotline für Bauphysik und nachhaltiges Bauen richten:

> **bauphysik@warema.de, Tel. 09391 20-3025**.

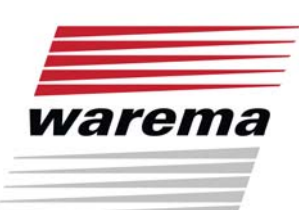

### **PRODUKTE Sommerlicher Wärmeschutz DIN 4108-2 / Simulation**

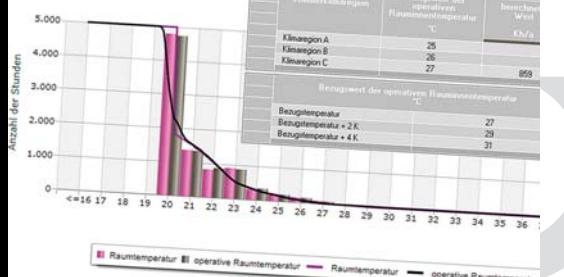

**Berechnen, Prüfen und Nachweisen des sommerlichen Wärmeschutzes gemäß DIN 4108-2. Nachweis der Jahres-Übertemperaturgradstunden mittels thermischer Gebäudesimulation für Projekte aller Art und Komplexität mit detaillierter Berücksichtigung von Sonnenschutz, Verschattung, Reflexion, Verglasungsart, Doppelfassaden, transparenter Wärmedämmung, etc. Nachweis der Sonneneintragskennwerte als Näherungs-Verfahren.**

#### **Thermische Gebäudesimulation**

- Simulations-Randbedingungen DIN 4108-2 Kap. 8.4
- validierter Simulations-Rechenkern VDI 2078 / 6007
- Nachweis der Jahres-Übertemperaturgradstunden
- Nachweise für +2K und +4K Überhöhung
- Statistik Raum-/operative Temperatur
- Jahres-, Monats-Summen oder Stundenwerte
- Bauteil-Schichtdaten aus U-Wert-Berechnung
- Norm-Klimaregionen der DIN 4108-2
- autom. Zuordnung Testreferenzjahr (TRY)
- Zeitprofile, Arbeits- und Nichtarbeitstage
- Grund-, Nacht- und erhöhter Tagluftwechsel
- fest eingestellte Norm-Randbedingungen
- anpassbare Detaildaten für Verglasung, etc.
- Flächen-, Volumen- und Gauben-Assistent
- zentrale Datenänderungs-Funktion
	- tabellarische, grafische und kombinierte Ausgaben
- zahlreiche Auswertung für Planung und Beratung
- Aufrüstmöglichkeit auf VDI 2078 und VDI 2067-10

#### **Sonneneintragskennwert-Verfahren**

- Näherungs-Verfahren DIN 4108-2 Kap, 8.3
- anteilige Sonneneintragskennwerte S1 bis S6
- Liste kritischer Räume mit Soll-/Ist-Vergleich
- Nachweisführung im Rahmen GEG / DIN V 18599

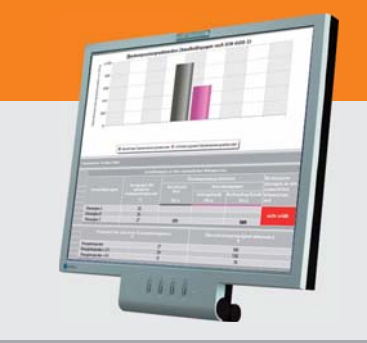

#### **Im Überblick:**

- **• normkonform**
- **• Gebäude-Schema**
- **• Varianten-Prüfung**
- **• visuelle Hilfen**
- **• grafisch editieren**
- **• Verbund GEG/Kühllast**
- **• Verbund GBIS/CAD**

#### **Produktgruppe: B40 / B56**

**Werner Trefzer, Head TD & BIM bei der Geberit International AG im Gespräch mit Dr. Ernst Rosendahl**

### **Revit-Familien und VDI 3805**

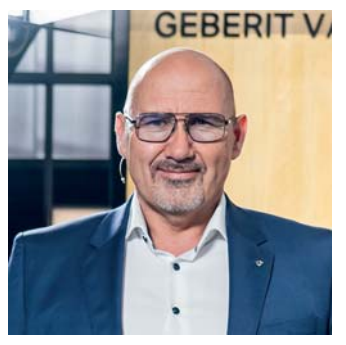

*Werner Trefzer, Head TD & BIM, Geberit International AG*

#### **Herr Trefzer, Sie leiten die Abteilung "Technical Documentation & BIM". Seit wann gibt es die Abteilung?**

Meine Abteilung ist Mitte der 90er Jahre aus der Anwendungstechnik und dem Produktmanagement heraus entstanden, als klar wurde, dass technische Informationen von dafür ausgebildeten Fachleuten, sog. Technischen Redakteuren, erfasst, verarbeitet sowie publiziert und kommuniziert werden müssen. Daher spricht man auch von der Technikkommunikation (TD). Heute verantworten wir in der TD auch Online- und Printkatalogwesen sowie den Sprachendienst und seit rund 5 Jahren auch das digitale Bauen BIM. Mittlerweile arbeiten in der Abteilung 28 Festangestellte und bei Bedarf weitere 12 externe Experten.

#### **Wie kommunizieren Sie im Markt?**

Wir kommunizieren sehr vielseitig auf digitalen und üblichen Printkanälen. Im Bereich BIM veröffentlichen wir regelmäßig Markt-Broschüren über BIM in Verbindung zu unseren Produkten. Darüber hinaus gebe ich selbst als Autor die jährliche Geberit BIM-Kompetenzbroschüre heraus. Jedes neue Softwarerelease ergänzen wir mit News- und Releaseletters. Daneben halten wir Vorträge zum Thema BIM-Herstellerdaten und den Geberit

Approach und pflegen einen engen Austausch mit Fachhochschulen und Universitäten. Ich finde es sehr wichtig, dass das Thema BIM gerade auch in Forschung und Lehre einen Praxisbezug erfährt.

#### **Ich kenne Ihre Broschüre, u. a. die Ergebnisse Ihrer weltweit durchgeführten BIM-Onlineumfrage. Was ist Ihr Fazit?**

Mein Fazit aus unserer BIM-Onlineumfrage ist teilweise ernüchternd, aber auch voller spannender Erkenntnisse. Extrem spannend fand ich zum Beispiel den Fakt, dass mehr als 90 % der Befragten Softwaretools zur TGA-Planung aus dem Hause Autodesk verwenden, nämlich AutoCAD MEP und Revit. Allerdings gilt das nur für den internationalen Kontext. Auf nationaler Ebene sieht das in jedem Land wieder etwas anders aus. Wenn man beobachtet, wie rasant sich außerhalb Europas die BIM-Methode verbreitet, während in Europa weiterhin um die Deutungshoheit bei Standards, Normen und Prozessen diskutiert wird, lässt einen das ein Stück weit ratlos zurück. Der IFC-Standard nach DIN EN ISO 16739 oder in Deutschland die VDI 2552 Blatt 9 für unsere BIM-Herstellerdaten sind sicher richtige Ansätze; ob diese jedoch international Beachtung finden, muss sich erst noch zeigen. BIM muss als Change-Prozess in den Köpfen der Akteure beginnen. Warum sollte man etwas Neues ausprobieren, wenn man auf vollen Auftragsbüchern sitzt und diese Projekte konventionell, also plan- statt modellbasiert abwickeln kann? Das wird und muss sich mittelfristig ändern! Wir als Hersteller von Bauprodukten sind dabei genauso gefordert, wie alle anderen Akteure am Bau bis hin zu den Genehmigungsbehörden.

#### **Welchen BIM-Ansatz dazu verfolgt Geberit?**

Für uns bei Geberit ist das digitale Bauen eines der wichtigsten Themen in der Zukunft des Bauens. Uns war früh klar, dass manuelles Datenhandling bei Erstellung und Verteilung von BIM-Objekten eine "Mission Impossible" ist. Ein Geberit-Produktsortiment aus rund 70'000 Verkaufsartikeln digital abzubilden, ist ohne leistungsfähige IT-Werkzeuge und standardisierte Prozesse nicht möglich. Wir haben uns lange und intensiv Gedanken über das ideale Daten- und Geometriemodell für BIM-Objekte gemacht und dieses in einem hausinternen BIM-Modelling-Guide standardisiert. Dabei geht es hauptsächlich um einfache und daher leicht zu handhabende Geometrien mit einem hohen Informationsgehalt, der bei uns automatisch aus dem internen Produkt-Informations-Managementsystem bezogen wird. Um es unseren Kunden, also Planern und Architekten, so einfach wie möglich zu machen, haben wir ein Plug-in für Autodesk Revit entwickelt, um direkt aus Revit heraus auf unseren Cloudspeicher zuzugreifen und validierte BIM-Objekte direkt ins Modell zu laden.

#### **Wie sieht nun die Verarbeitung beim Anwender aus?**

Wir stellen dem Anwender über das Geberit BIM-Plug-in Revit-Familien mit parametrischen, über die Einstellungen steuerbaren Geometrien zur Verfügung. Außerdem beinhalten unsere Systemrohr-Familien immer alle Standard-Fittings wie Bögen, T-Stücke etc. Das macht den Planungsprozess extrem effizient. Dies gilt analog für alle übrigen Geberit-Produkte, so auch für die ver-

fügbaren Designs, Farben oder Oberflächen bei den Keramik- und Möbelprodukten. Hier verwenden wir dafür ein anderes Dateiformat, nämlich das \*.obj-Format, mit dessen Hilfe neben der Geometrie auch eine Materialdatei mitgeliefert wird. Sowohl Revit als auch ArchiCAD kommen mit diesem Format gut zurecht. Eine weitere sehr wichtige Funktion ist die Umschaltbarkeit unserer BIM-Objekte von "herstellerspezifisch" auf "herstellerneutral / StLB-konform".

#### **Fehlen nur noch Geberit-Eckdaten für Berechnungen. Wie sieht es hier aus?**

Wir stellen schon seit langem Datensätze nach der VDI 3805 für die reine Berechnung ohne Datensatz 100 zur Verfügung. Es gibt jedoch Softwaretools, die den Geometriedatensatz benötigen. Momentan entwickeln wir einen Konverter, mit dessen Hilfe wir aus den Revit-Familien und den VDI-Berechnungs-Parametern der Blätter 21 und 29 in unserem PIM-System automatisch vollständige VDI 3805 Datensätze generieren können. Die ersten Versuche waren sehr vielversprechend und ich bin sicher, dass wir den Prozess noch in diesem Jahr implementieren können. Dabei implementieren wir im gleichen Zug auch die SOLAR-COMPUTER-Schlüssel in unseren BIM-Daten für automatisiertes Planen und Berechnen in Revit/SOLAR-Lösungen.

**Das wird viele unserer Kunden freuen. Ich denke, wir haben ähnliche Visionen einer** .. Mission possible" **für die BIM-Zukunft! Herr Trefzer, ich bedanke mich für das Gespräch.**

# **GEBERIT**

**Impressum:** SOLAR-COMPUTER magazin ist eine Veröffentlichung der SOLAR-COMPUTER GmbH, Mitteldorfstr. 17, D-37083 Göttingen **•** Copyright © 2022 by SOLAR-COMPUTER GmbH Redaktion: Dipl.-Phys. Dr. Ernst Rosendahl **•** Gestaltung: Studio1 Werbeagentur GmbH, Heiligenstadt **•** Auflage 28.700 Ex. **•** Verteilung kostenlos

### **BIM-Produktdaten**

Über 200 geprüfte Produktdatensätze (insbesondere VDI 3805 / ISO 16757 Blatt 2, 3, 6. 17, 20 und 29) stehen Planern im SOLAR-COMPUTER-Download-Service zur Verfügung. Download aus der SOLAR-COMPUTER-Homepage, komfortabel unterstützt mit Suchfunktionen. Noch einfacher und zielgenau direkt in die SOLAR-COMPUTER-Stammdaten erfolgt ein Download gewerkspezifisch in den einzelnen Berechnungsprogrammen.

**Aktuelle Neuerungen**:

#### **Loop** Datensatztun Versions<br>datum  $+GF+$ VDI 3805-29 04 10 2017 FRANKISCHE VDI 3805-29 09.08.2018 **GERERIT** VDI 3805-29 05.07.2017 20.02.2014 VDI 3805-29 A **NUSSRAUM**<sub>NH</sub> VDL3805-29 21.05.2019 **SANHA** VDI 3805-29 27.07.2017 **TECE:** VDI 3805-29 06.11.2018 **UDONOF** VDI 3805-29 18.03.2021 viena VDI 3805-29 18.09.2019 Beenden

*Download-Tabelle für VDI 3805-29-Datensätze im Programm "Heizungs-/Kaltwassernetz".*

#### O IMI HEIMEIER **BOSCH** oventrop KEMPER Hz, TW **MVaillant** -weishaupt-TW. W

*Hz = Heizungs-Ventile/Armaturen, We = Wärmeerzeuger, Hk = Heizkörper, Tw = Trinkwasser-Ventile/Armaturen, Sp = Speicher, Fb = Fußbodenheizung, Dä = Dämmung, Ro = Rohre/Formstücke* 

## Vor Jahrzehnten

… sind nach der ersten Energiekrise Themen wie Energiesparen und Umweltschutz erstmals in die Öffentlichkeit gelangt, wie alte Briefmarken aus den 80er Jahren des letzten Jahrhunderts es belegen. Mit Gründung im Jahre 1978 war die SOLAR-COMPU-TER GmbH in Pionierkreisen gleich mit dabei, ihren aktiven Software-Beitrag für die Planung zukunftsorientierter Gebäude- und TGA-Anlagen zu leisten. Daran hat sich über die Jahrzehnte und beim Übergang auf die zweite Mitarbeiter-Generation nichts geändert. SOLAR-COMPUTER ist heute "fest verdrahtet" in allen relevanten Fachkreisen, wo Regelwerke und Gesetze für Gebäude und TGA entstehen; ferner im BIM-Umfeld, wo die Arbeitsmethoden entstehen, die unsere immer komplexer werdende Energiezukunft noch planbar machen. SOLAR-COMPUTER-Anwender profitieren von Jahrzehnten Software-Erfahrung und dem Engagement eines jungen fachkompetenten Mitarbeiter-Teams.

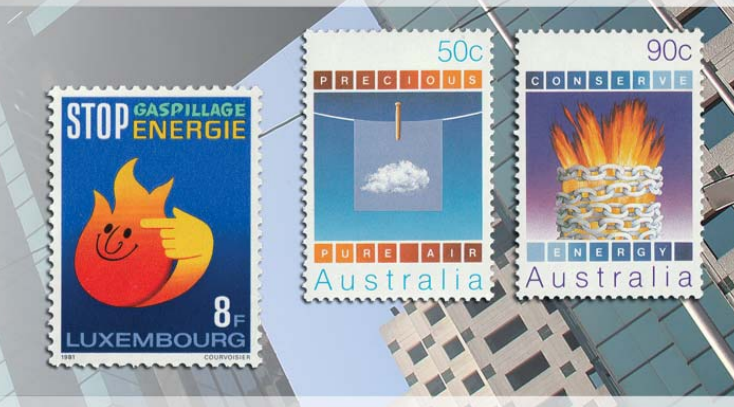

#### *1981, Luxemburg, Energiesparen 1985, Australien, Umweltschutz: Saubere Luft / Energiesparen (Flammen in Ketten)* **APAN**

#### **PRODUKTE PRODUKTE weitere Produkte im SOLAR-COMPUTER-Baukasten**

#### **• BIM in der TGA** Komplettpakete für Heizung, Kühlung, Energie, Lüftung, Sanitär mit "GBIS".

- **AutoCAD-Anbindungen** Verschiedene Komplettpakete inkl. "GBIS" für Gebäude und TGA
- **Weitere BIM-Anwendungen**

 IFC-Manager für Revit. Konfigurierbare Gebäude- und TGA-Pakete mit Import-/ Export-Schnittstellen zu verschiedenen 3D-Lösungen (VenturisIT, pit-cup, TAS).

#### **• GEG-Bundle**

 Komplettpaket für Nachweise nach GEG für WG/NWG, Energiebericht WG/ NWG, eLCA-Ökobilanz-Schnittstelle, individueller Sanierungsfahrplan iSFP, Bundesförderung (BEG), Energieeffi zienz-Bund-Stufen und Nachweise (EBG(EEFB), Wirtschaftlichkeit, etc.

**• Bauphysik-Programme** U-Wert, Baustoff-Bibliothek DIN EN ISO 10456, Feuchteschutz DIN 4108-3, Wärmebrücken DIN EN ISO 10211.

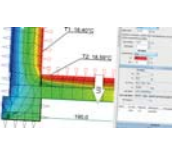

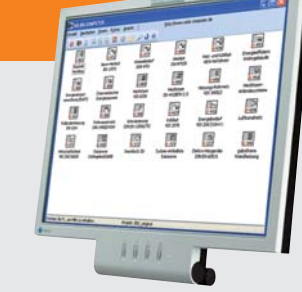

#### **Im Überblick: Im Überblick:**

- **• Baukasten-System**
- **• Win10, Win8.x, Win7**
- **• zentral / dezentral**
- **• 3D-Gebäudemodell**
- **• BIM-fähig**
- **• schnell / einfach / sicher**
- **• international nutzbar**

Kontrollierte Wohnungslüftung nach DIN 1946-6 / DIN 18017-3. Volumenstromberechnungen für NWG nach diversen DIN-Normen und VDI-Richtlinien.

**• Wirtschaftlichkeits berechnung** Betriebswirtschaftliche dyn. Berechnungen gemäß

**• Lüftungs-Bundle**

 VDI 2067-1 bzw. VDI 6025 (Kapitalwert-, Annui täten-, Amortisations- oder modifiziert-interner Zinsfuß-Methode).

- **Datanorm / LV / Angebot / GAEB** Spezial-Programm Datanorm 4/5 (auf Anfrage).
- **Datenerfassung Hochbau (Best.-Nr. K75)** Tool für Architekturwettbewerbe (auf Anfrage).

#### **Kurzporträt SOLAR-COMPUTER GmbH**

Seit 1978 bietet die SOLAR-COMUTER GmbH erfolgreich Softwarelösungen für die Bereiche Bauphysik, Energie, Heizung, Sanitär, Klima, Lüftung und Wirtschaftlichkeit an. Die Software zeichnet sich vor allem durch ihren modu-

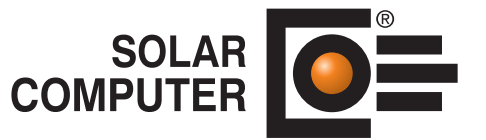

laren Aufbau aus, was eine bedarfsgerechte Lösung für den Kunden ermöglicht. Durch die jahrzehntelange Erfahrung mit Kundenbetreuung und Schnittstellenprogrammierung ist es der SOLAR-COMPUTER GmbH gelungen, Software und Anwendungsverfahren zu entwickeln, die Planern erhebliche Zeitvorteile im gesamten Beratungs- und Planungsablauf bringen. Als führendes Softwarehaus von hochwertigen Berechnungsprogrammen und Jahrzehnten BIM-Erfahrung stehen den Kunden erfahrene und kompetente Mitarbeiter in selbstständigen SOLAR-COMPUTER-Geschäftsstellen und der Göttinger Zentrale für Beratung, Vertrieb, Schulung und Support zur Verfügung.

#### **Übersicht SOLAR-COMPUTER-Berechnungs-Software**

#### **Bauphysik**

- **•** U-Wert-Berechnung DIN EN ISO 6946, EN ISO 10077-1
- **•** Bauteil-Berechnung DIN 4108, OENORM, SIA
- **•** Wasserdampfdiffusion DIN 4108-3
- **•** 2D-Wärmebrückenberechnung DIN EN ISO 10211

#### **Energie**

- **•** Energieeffizienz Gebäude GEG / DIN V 18599
- **•** EEff-Zusatz GEG / DIN V 18599: Energiebericht
- **•** EEff-Zusatz GEG / DIN V 18599: Indiv. Sanierungsfahrplan iSFP
- **•** EEff-Zusatz GEG / DIN V 18599: Wirtschaftlichkeitsberechnung
- **•** EEff-Zusatz GEG / DIN V 18599: Musteranlagen
- **•** Energieeffizienz Wohngebäude GEG / DIN V 4108
- **•** Verbrauchsausweise GEG Wohn-/Nichtwohngebäude
- **•** Energieeffizienz Gebäude Luxemburg
- **•** Energiebedarf / thermische Geb.-Sim. VDI 2067-10 / 6007
- **•** Sommerlicher Wärmeschutz DIN 4108-2 (therm. Geb.-Sim.)

#### **Heizung**

- **•** Norm-Heizlast DIN EN 12831-1 inkl. nat. Ergänzungen
- **•** Norm-Heizlast OENORM H 7500, SN EN / BS EN 12831
- **•** Dynamische Heizlast VDI 6020 / 6007
- **•** TW-Erwärmungsanlagen DIN / OENORM / SN EN 12831-3
- **•** Heizkörperauslegung EN 442, BDH, VDI 3805-6
- **•** Fußboden-/Wandheizung DIN EN 1264
- **•** Heizungs-Rohrnetzberechnung inkl. Schema-Editor
- **•** Heizungs-Rohrnetzberechnung mit 3D-CAD-Verbund
- **•** Elektro-Heizgeräte DIN EN 60531

#### **Sanitär**

- **•** Trinkwasser DIN 1988-300 / DVGW W 551 und 553
- **•** Trinkwassernetze inkl. Schema-Editor
- **•** Entwässerung DIN EN 12056 / 752 / DIN 1986-100
- **•** Entwässerungsnetze inkl. Schema-Editor

#### **Klima**

- **•** Kühllast und Raumtemperatur VDI 2078 / 6007
- 

#### **Lüftung**

- **•** Wohnungslüftung DIN 1946-6
- Luftkanalnetz Druckverlust/Abgleich
- **•** Luftkanalaufmaß VOB / DIN 18379
- **•** Luftkanalaufmaß OENORM H 6015
- **•** Volumenstromberechnung nach diversen Normen

#### **Betriebswirtschaft**

**•** Wirtschaftlichkeitsberechnungen VDI 2067-1 / 6025

### **•** Datanorm 4.0 / 5.0

#### **CAD / BIM**

- IFC-Manager
- GBIS Gebäude / Heizung / Lüftung / Sanitär Tool für integriertes Planen in Revit
- GBIS Tool zum Verbinden mit AutoCAD MEP
- Raumtool 3D grafische Gebäudedatenerfassung
- Schnittstellen zu CarF, Tricad MS, pit CAD

#### **Fremdsprachen-Versionen**

#### **Übersicht SOLAR-COMPUTER-Dienstleistungen**

- Schulungen (individual / Gruppe)
- Online- und Präsenz-Seminare
- Projektunterstützung / -beratung
- Supportcenter (kostenlos für WV-Kunden)
- Online-Datensatz-Service, Datensatz-Prüfung, BIM-Zertifizierung

Lizenzgeber und Copyright © 2022 **•** SOLAR-COMPUTER GmbH **•** Mitteldorfstraße 17 **•** D-37083 Göttingen Tel.: +49 551 79760-0 **•** Fax +49 551 79760-77 **•** E-Mail: info@solar-computer.de Ständig aktuelle Informationen im Internet unter: **https://www.solar-computer.de**

**Anfragen per Internet, E-Mail oder an Ihren SOLAR-COMPUTER-Vertriebspartner:**

- -
- 
- **•** Kühllast für Projekte im Ausland